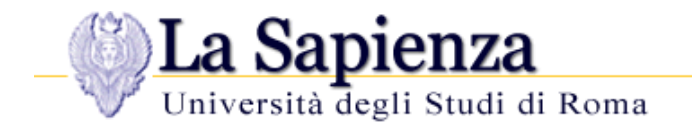

Dipartimento Info-Com Laboratorio Telematico @ Info-Com

*Alessandro Falaschi*

# **OpenCDN: una architettura estensibile per la condivisione di contenuti Internet**

*(era: OpenCDN: una architettura estensibile per il Live Streaming Internet)*

*Pisa, 1013 Maggio 2005* Conferenza GARR\_05 "la rete daPERtutto"

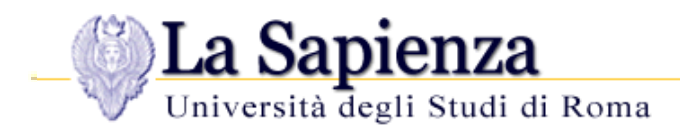

# **Di che si tratta ?**

Evolve nell'ambito delle Task Force **NETCAST** e **VVC** di TERENA, per problemi di configurazione e scalabilità del Live Streaming Internet, come un progetto **OpenSource**

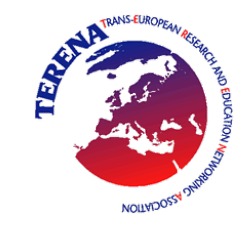

- Generalizzabile alla distribuzione di oggetti qualunque, e permette di localizzare il nodo di replica più prossimo al richiedente *(es. sourceforge)*
- Una **Content Delivery Network** estende il concetto di **Proxy**, realizzando le componenti di
	- **Consegna:** come replicare i contenuti tra entità
	- **Distribuzione:** come sviluppare la topologia di consegna
	- **Instradamento della richiesta:** come deviare un client verso il nodo di replica più opportuno

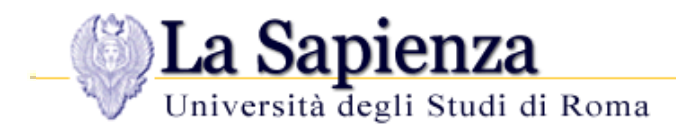

#### **Il problema di scalabilità del Live Streaming**

- **P** nell' architettura **Client-Server** il *primo miglio* si satura presto all'aumentare del numero di **Clients Internet**
- se i clients in una medesima LAN sono numerosi, anche l'*ultimo miglio* può saturare
- la soluzione **Multicast** non è praticabile a causa del suo mancato supporto alla periferia, ed al mancato peering degli ISP
- **LAN**

**il trasporto RTP non e' supportato dai Proxy (e non avrebbe senso)** 

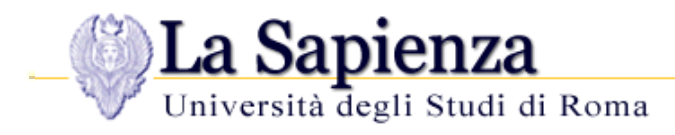

#### **La soluzione dell'Application Level Multicast**

- Al posto dei router si adottano agenti bifronte, contemporaneamente Client e Server, denominati **Relay**
- Un *piano di controllo* determina la topologia di distribuzione del contenuto, sostituendosi al **routing** *(ovvero, tunneling a livello applicativo)*
- La tecnologia dei Relay è mascherata da uno *strato di adattamento*, rendendo l'architettura **agnostica**
- La topologia risultante è determinata in modo automatico, *evitando configurazioni manuali (analogia al peer to peer, ma nella rete e non tra utenti)*

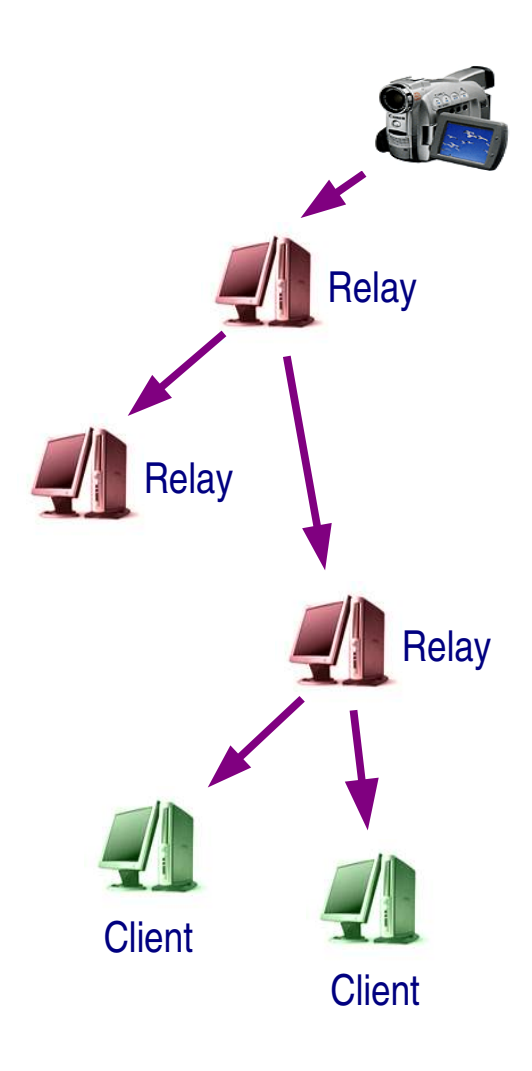

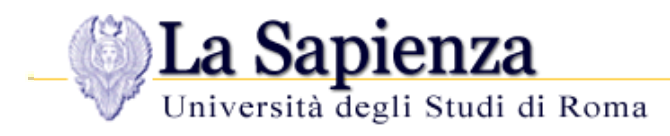

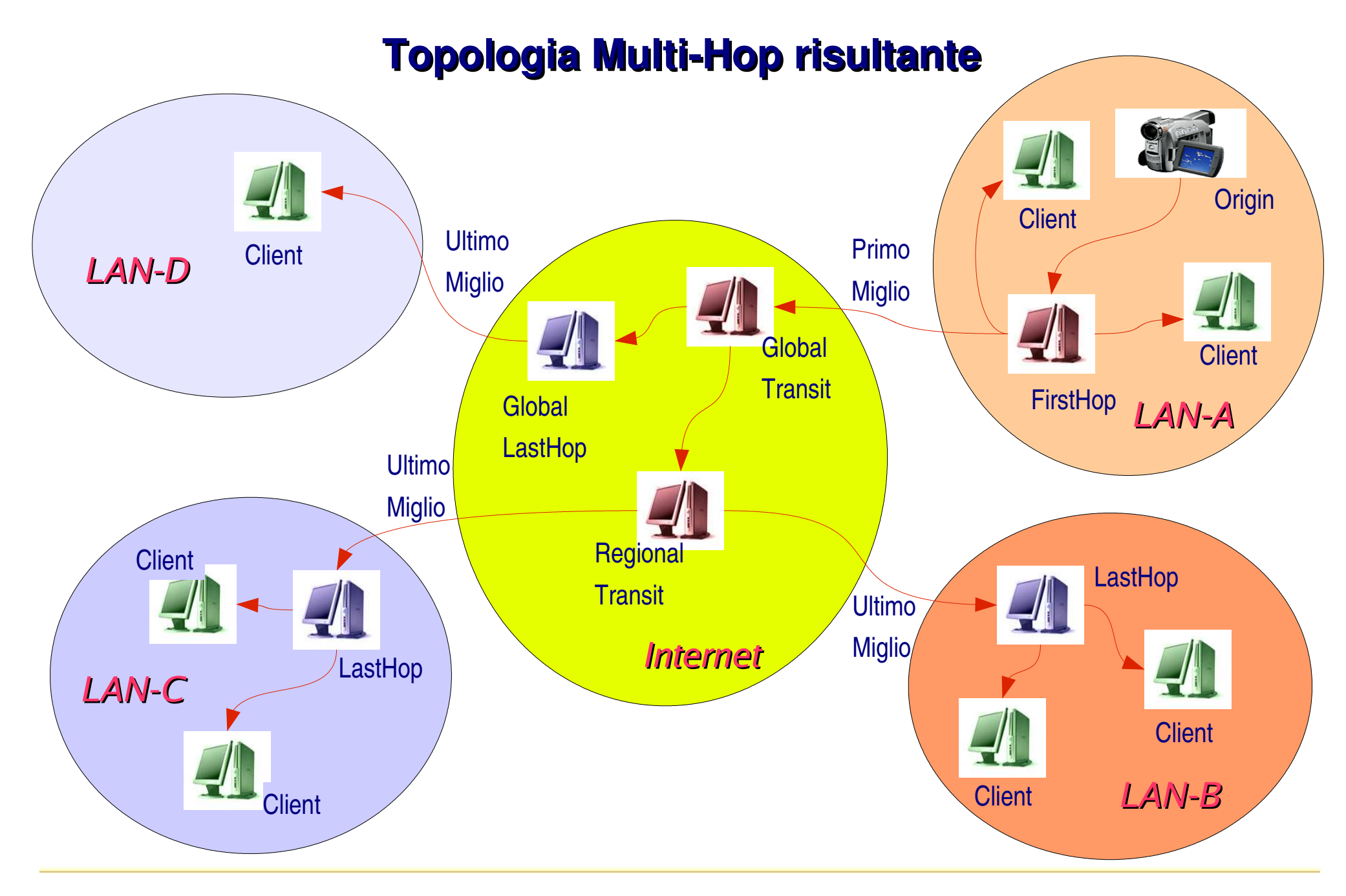

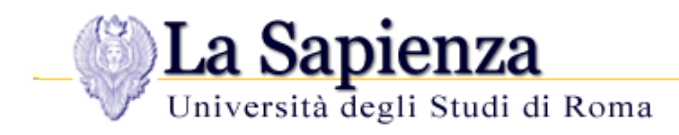

# **Entità & Protocolli**

- OpenCDN ai basa sulla esistenza di quattro entità:
	- **Portale di Annuncio** dove si rivolgono i viewers
	- **Origin** chi conferisce i contenuti
	- **RRDM R**equest **R**outing & **D**istribution **M**anager
	- **Nodo** di replica che a sua volta può essere un
		- **First Hop** -> radice della distribuzione
		- **Transit** -> serve altri Nodi
		- **Last Hop** -> serve direttamente i viewers
- Nodi ed Origin aderiscono in modo **autonomo**, senza coinvolgimenti di terze parti
- Le entità comunicano tra loro mediante:
	- **Chiamate XML-RPC** esecuzione distribuita
	- Probe **UDP** misure di **RTT** (Round Trip Time) e persistenza

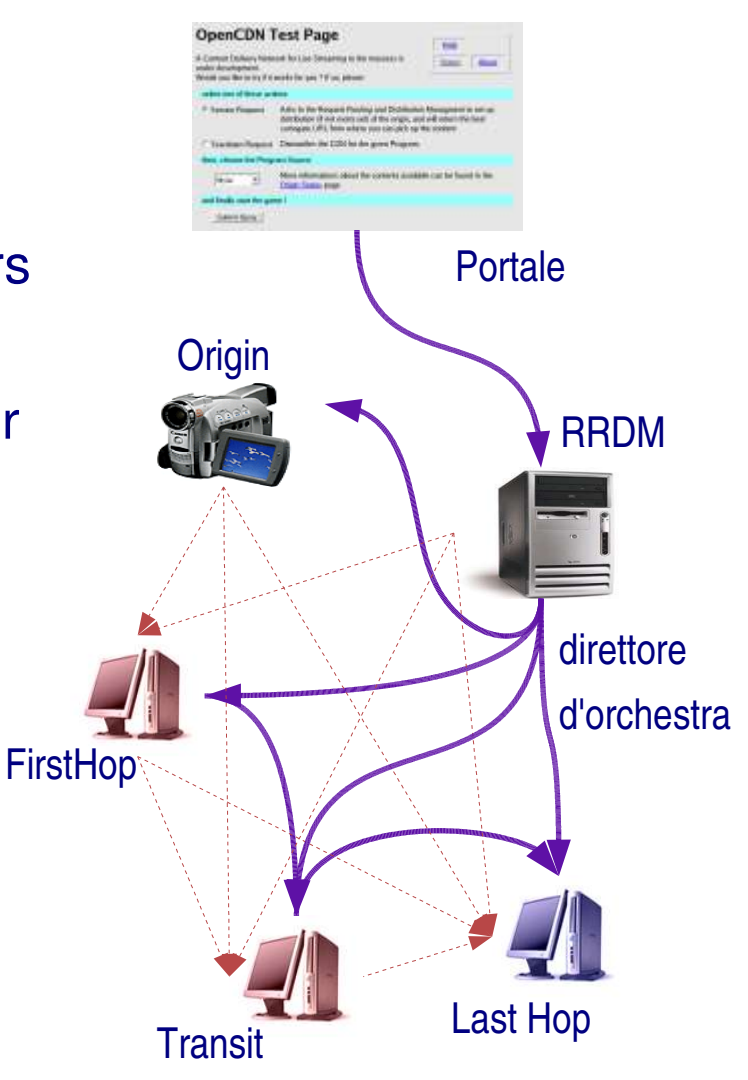

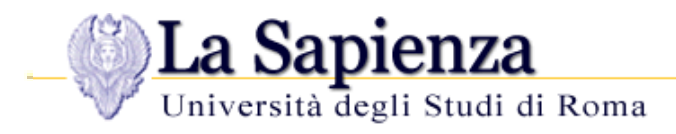

# **SetUp della Distribuzione**

- La topologia dipende dai **Footprint** dichiarati dai nodi
	- individuano l'insieme dei destinatari che si intende servire

#### **P**rappresentati in alternativa come:

- Un prefisso di rete IP
- Un suffisso di Nome di Dominio (di prossima realizzazione)
- Un Footprint può essere:
	- Indiretto --> il nodo agisce come TRANSIT
	- Diretto --> il nodo agisce come LAST HOP
- **P** per ogni client, la distribuzione attraversa i nodi che annunciano un footprint che ne racchiude l'indirizzo, ordinati *dal meno al più specifico*

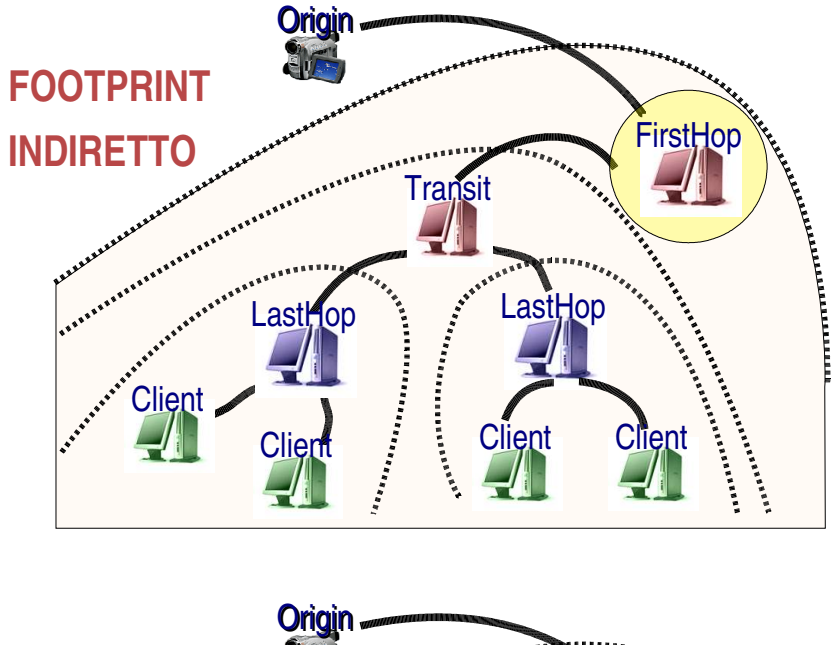

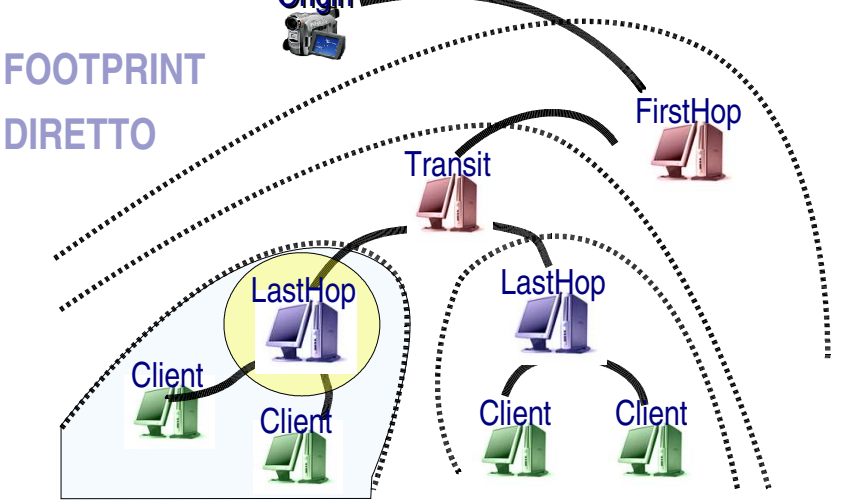

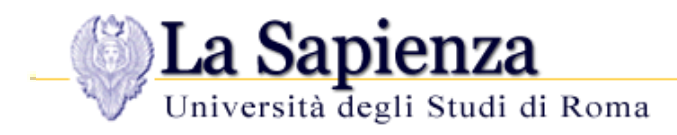

# **Scelta del surrogato periferico**

L'entità di controllo individua il nodo con Footprint più specifico rispetto al client e lo comunica la portale

#### *Esempi di Footprint:*

- $\blacksquare$  151.100.122.0/24 = i computer del mio Dipartimento
- 0.0.0.0/2 64.0.0.0/2 = FootPrint globale di 2° ordine 128.0.0.0/2 192.0.0.0/2

#### *oppure*

- .uniroma1.it = i computer del mio Ateneo
- se diversi nodi hanno annunciato una FootPrint *globale*, si può applicare un derivato di **PYTE** (CINECA), e cioè:
	- Il portale *include miniimmagini* che il client scarica *dai surrogati globali*
	- I surrogati misurano il tempo di download delle immagini, ossia il **RTT**
	- prima dell'ultimo Hop, *i tempi sono confrontati*, e si sceglie il surrogato più prossimo al client

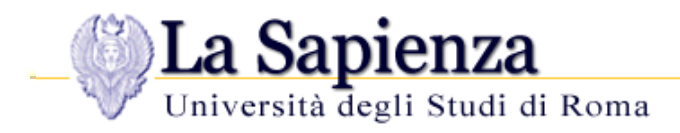

# **Operazioni ricorrenti**

- $\blacksquare$  **i Relay** rinnovano periodicamente l'informazione dei propri **Footprint**
- **le Origin** pubblicano ripetutamente i **metadata** relativi ai contenuti offerti
- il periodo di rinfresco *aumenta* con il numero delle entità
- la rete torna presto operativa anche in caso di *reboot* dell'entità di controllo

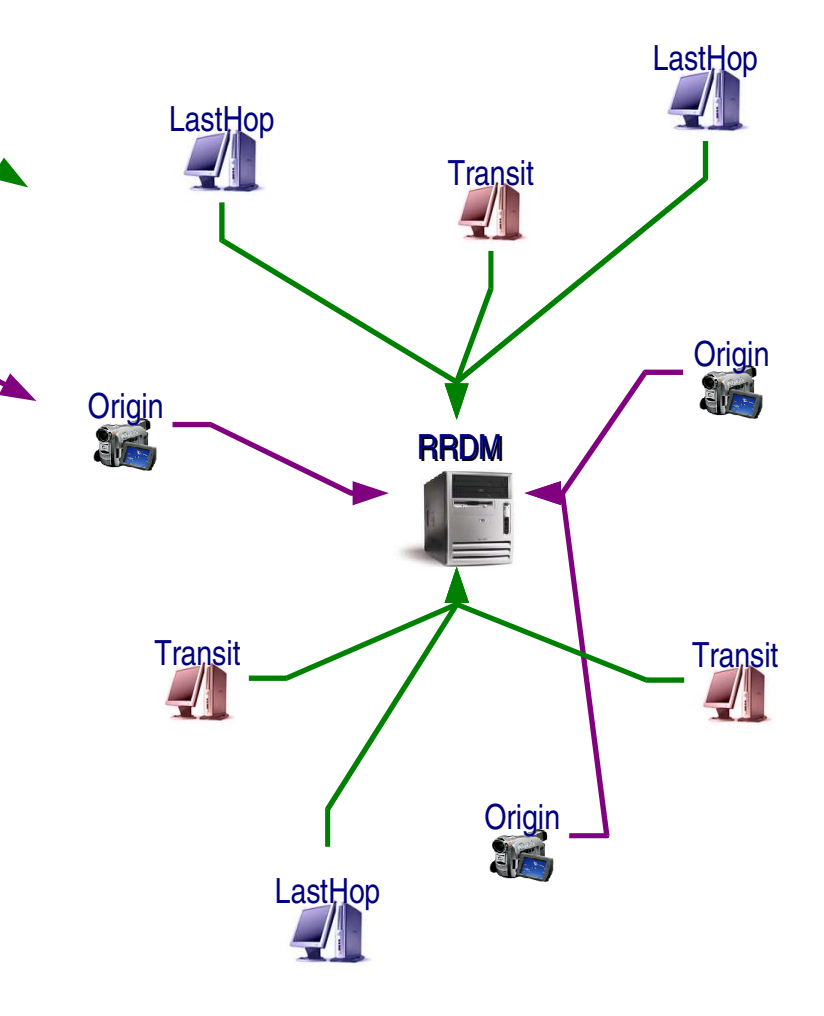

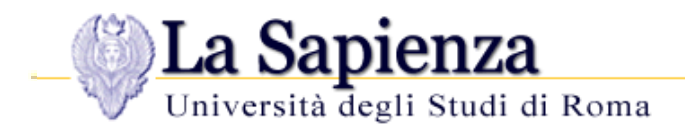

# **Pagina di Richiesta**

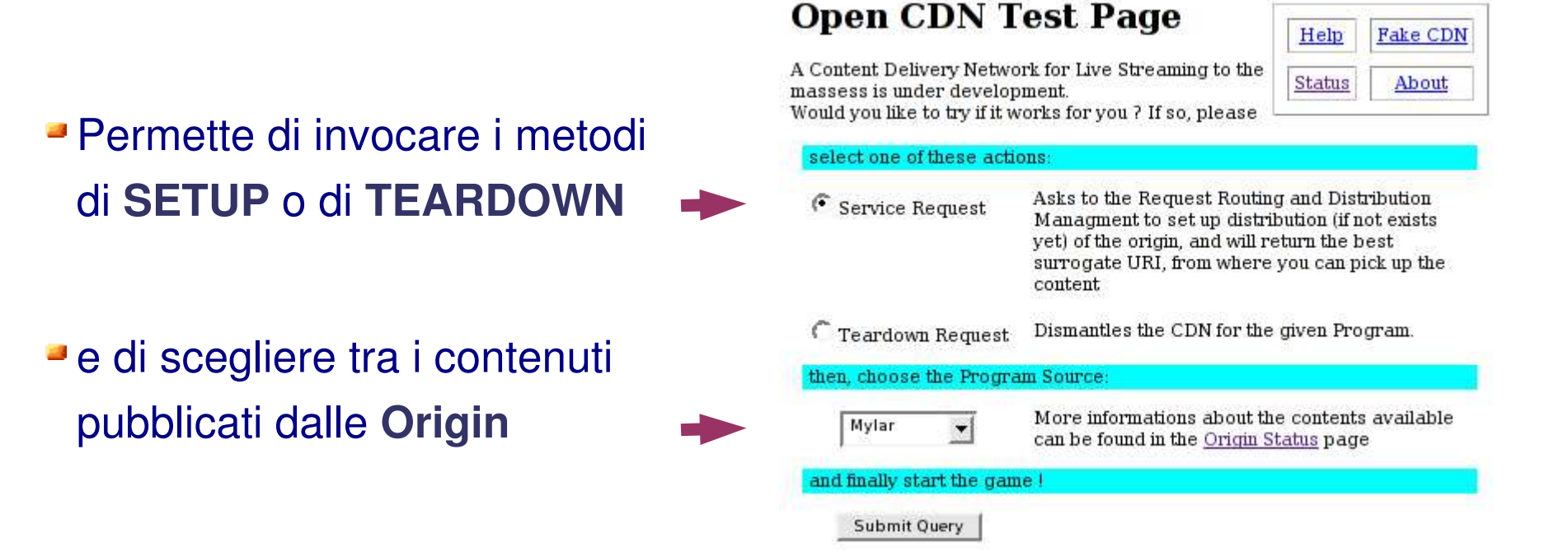

restituisce l'indirizzo ove prelevare il contenuto richiesto:

#### **OpenCDN Response Page**

Please receive the requested content at rtsp://193.206.139.37/151.100.4.60 151.100.122.171 v-0.6.9-genni.ing.unirona1.it WhatsItt1955.nm4.sdp

Note: at the first SetUp, you may need to wait some seconds before you start to receive media packets, because of buffering at each intermediate hop relay involved

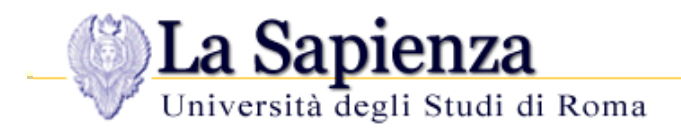

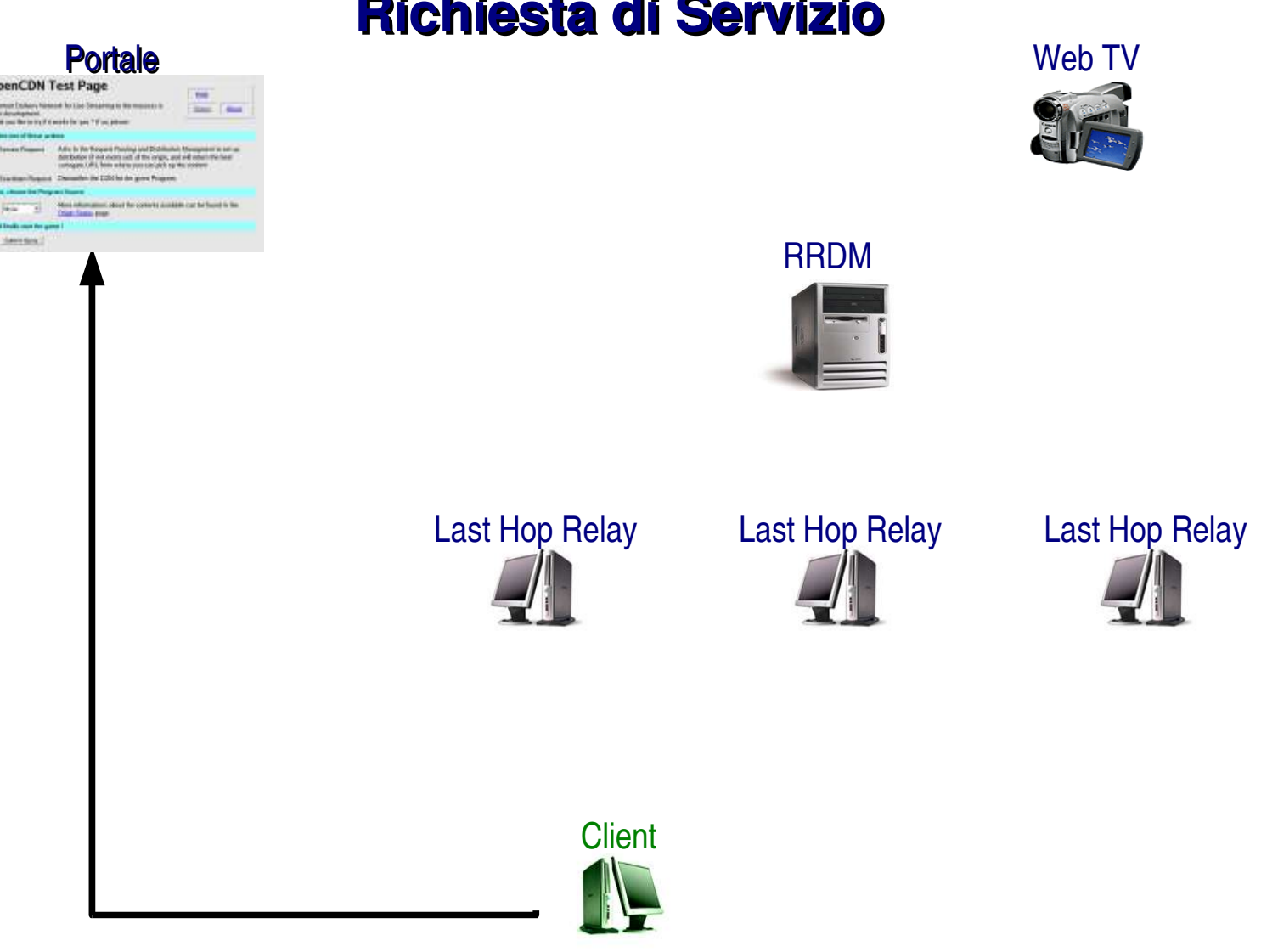

#### **Richiesta di Servizio**

Il Client visita il Portale e richiede lo streaming della web tv

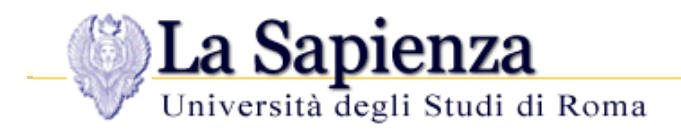

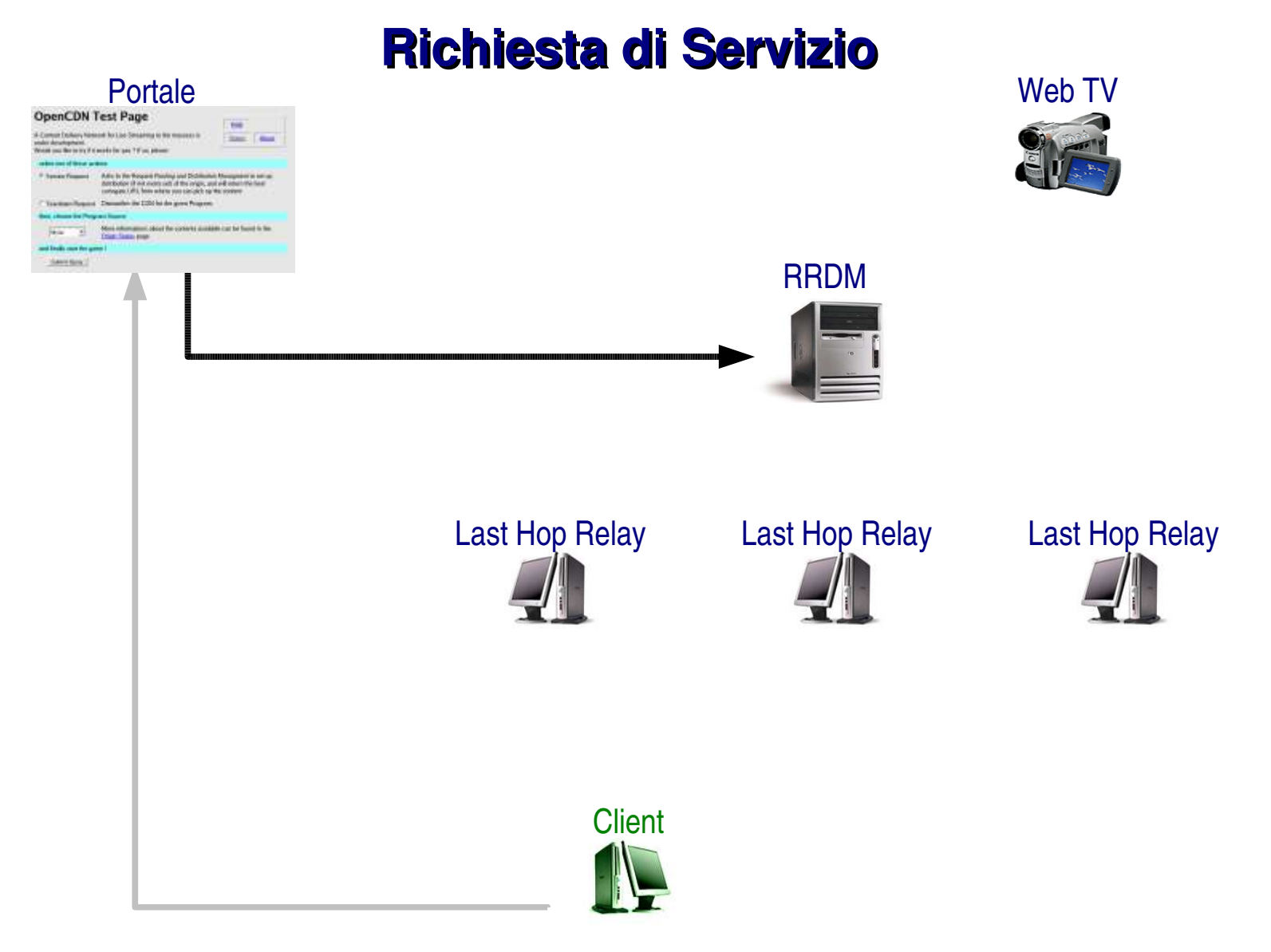

Il Portale inoltra la richiesta all'RRDM

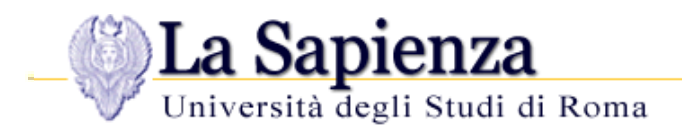

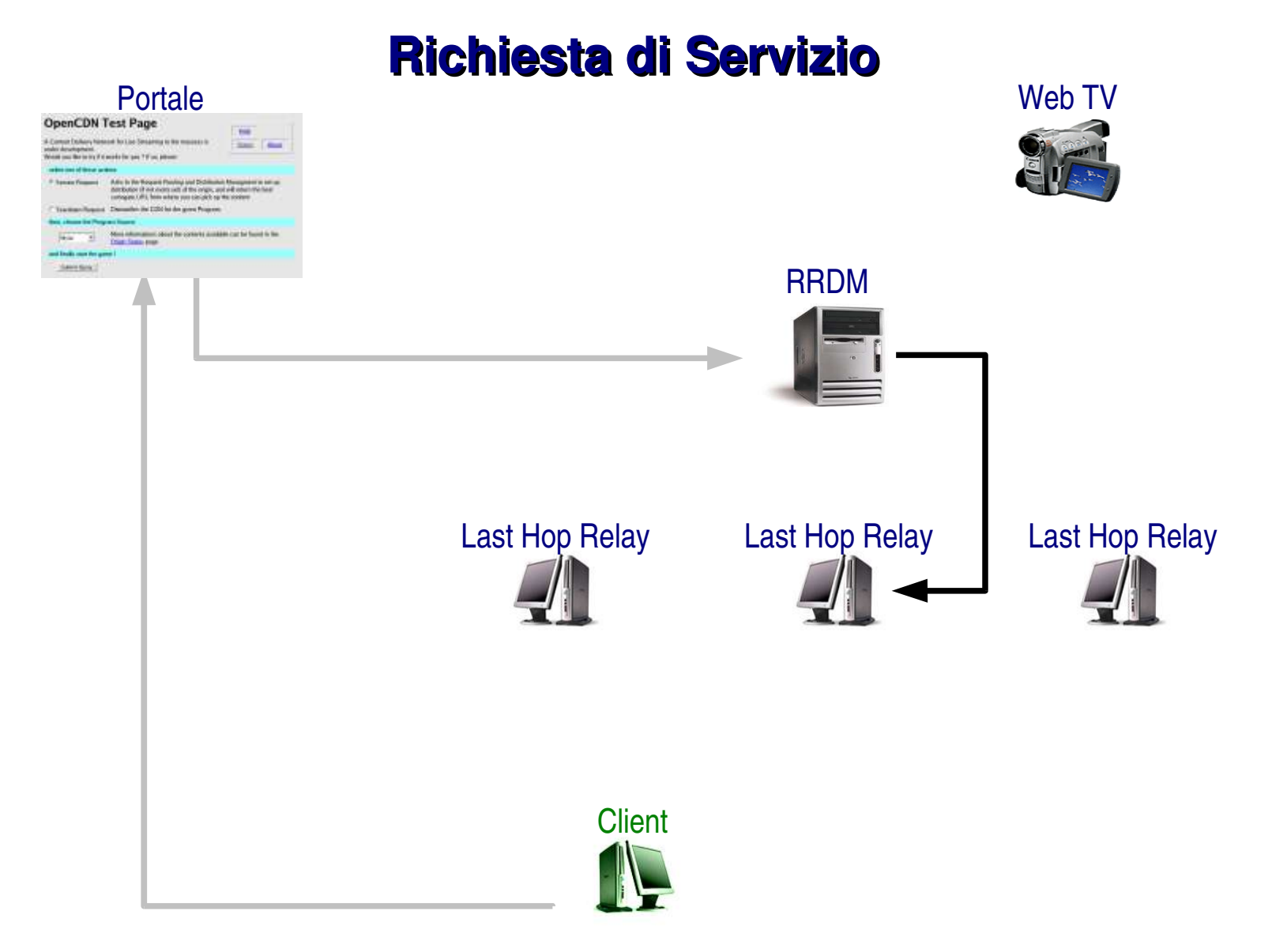

L'RRDM contatta il Last Hop pertinente indicandogli l'Origin da contattare

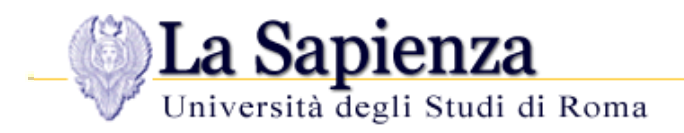

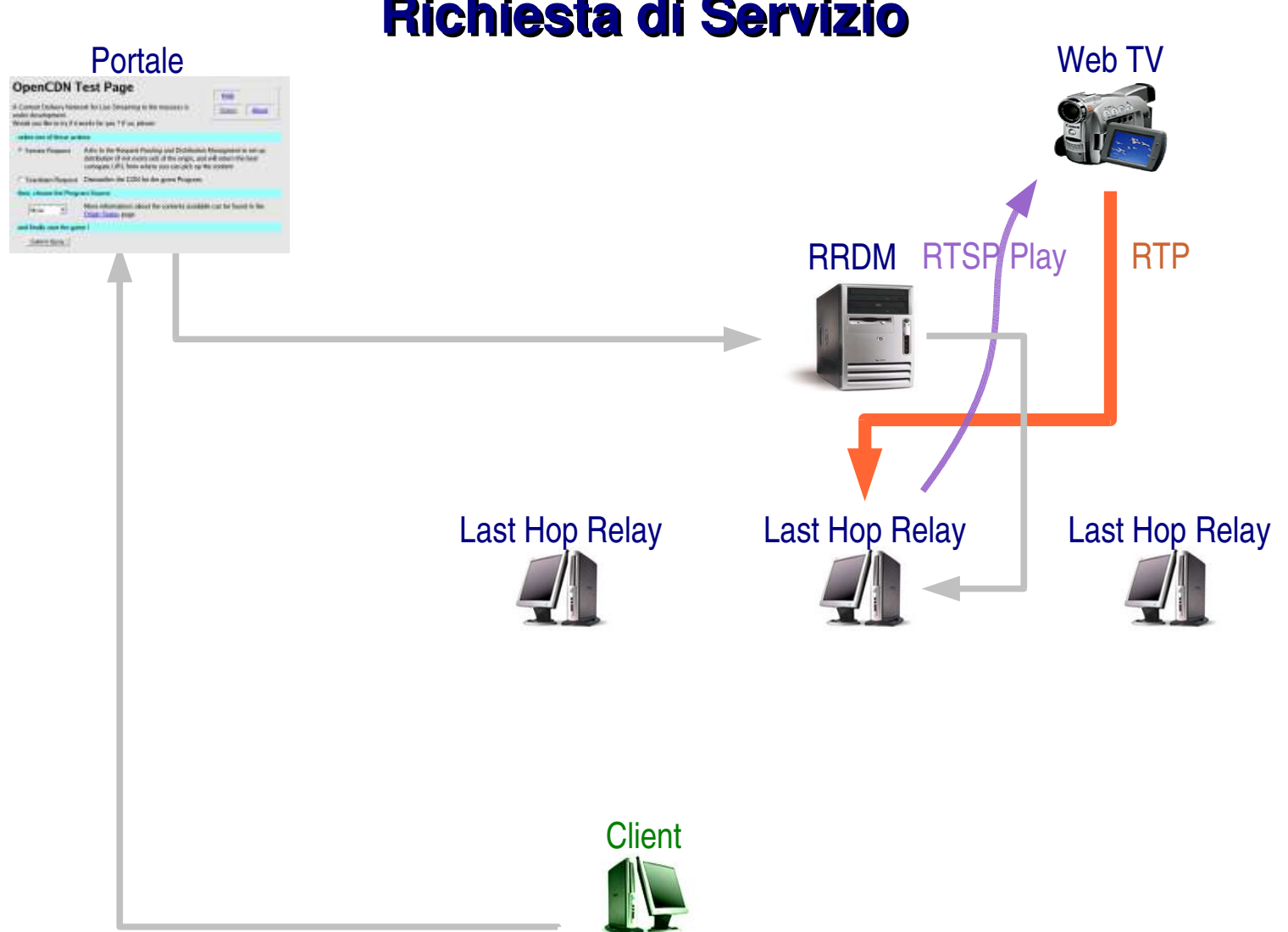

#### **Richiesta di Servizio**

Lo streaming raggiunge il surrogato Last Hop

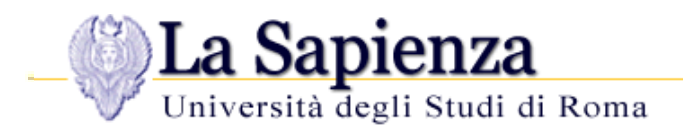

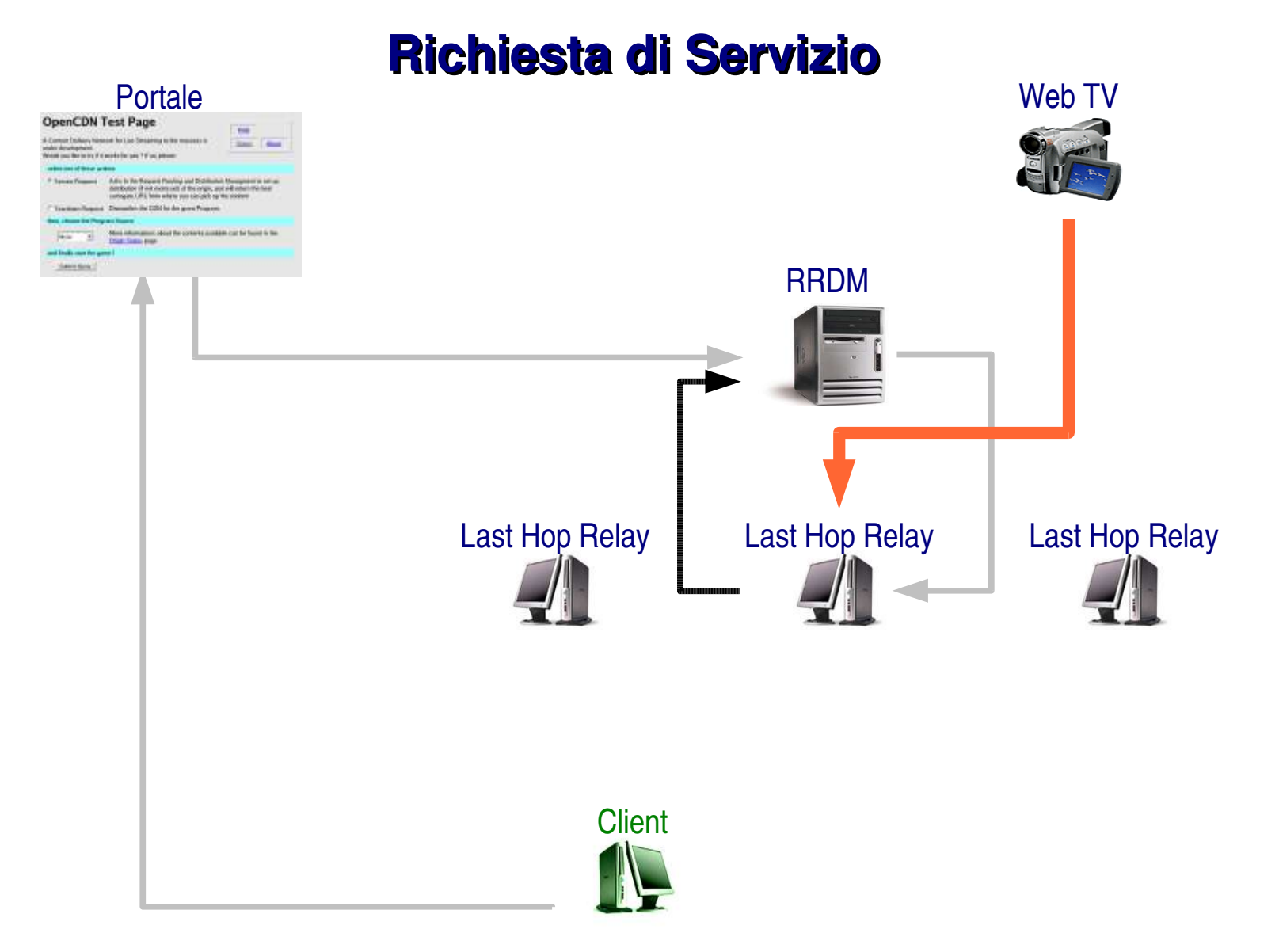

Il Last Hop conferma all'RRDM l'esito dell'operazione

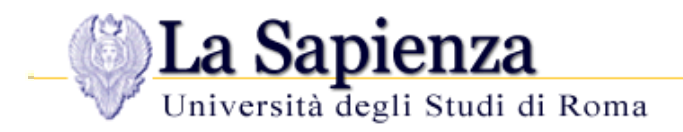

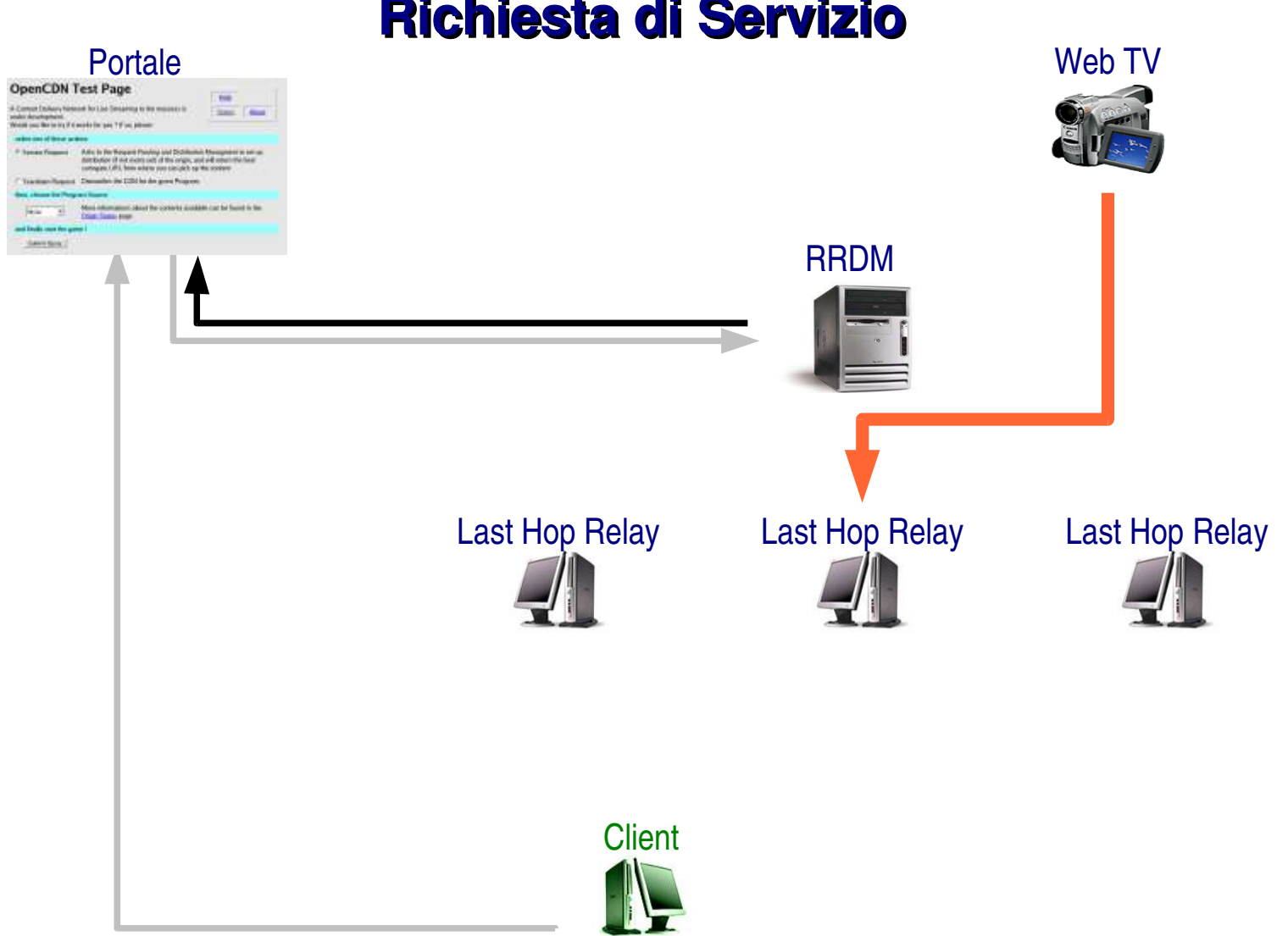

**Richiesta di Servizio**

L'RRDM inoltra la risposta al Portale

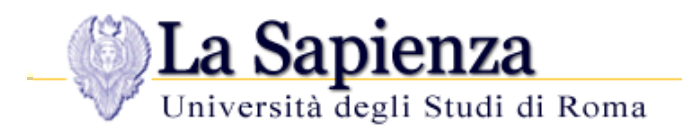

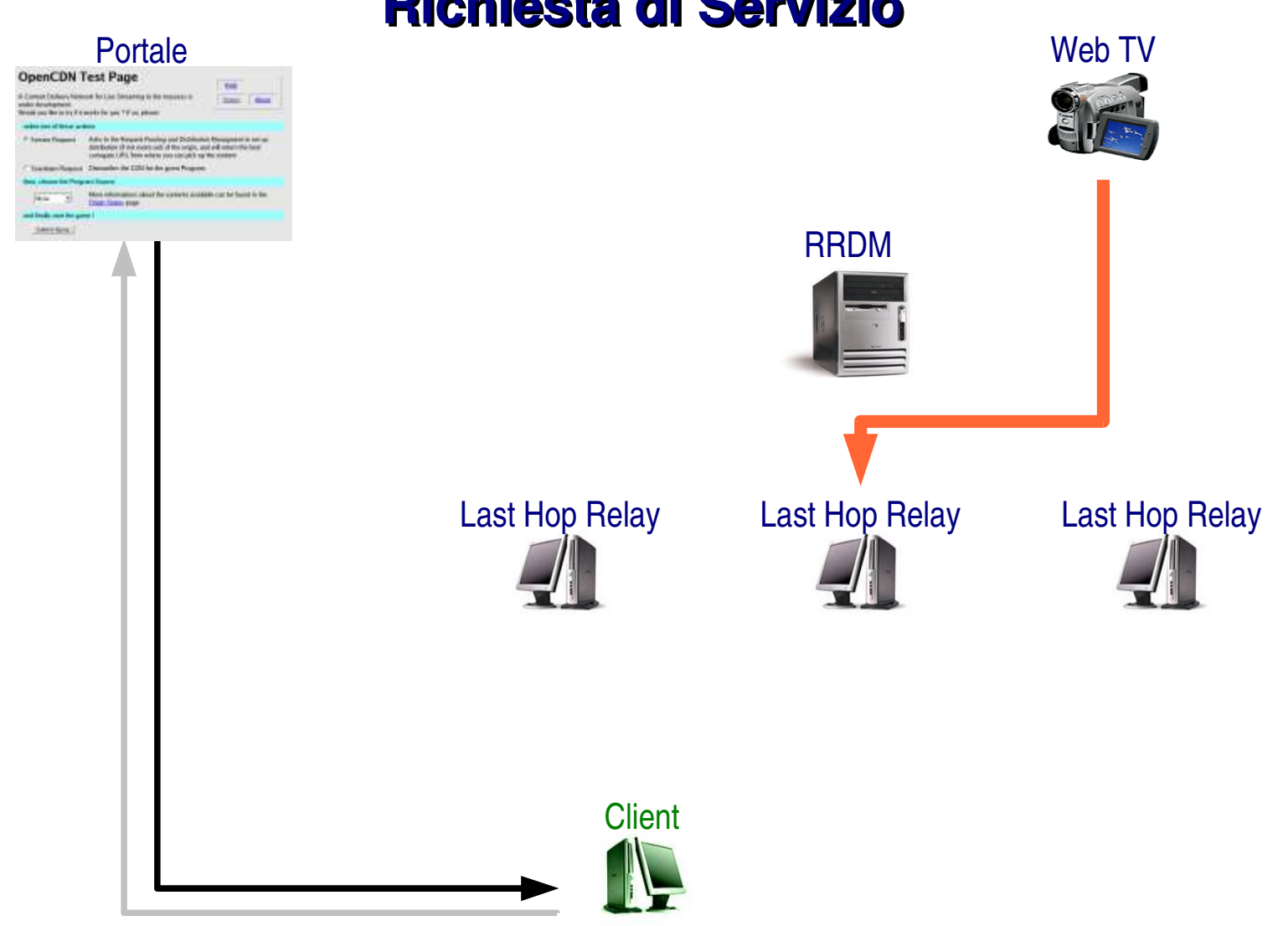

#### **Richiesta di Servizio**

Il Portale comunica al Client l'indirizzo della risorsa presso il Surrogato

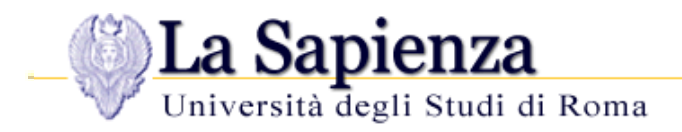

**Service** 

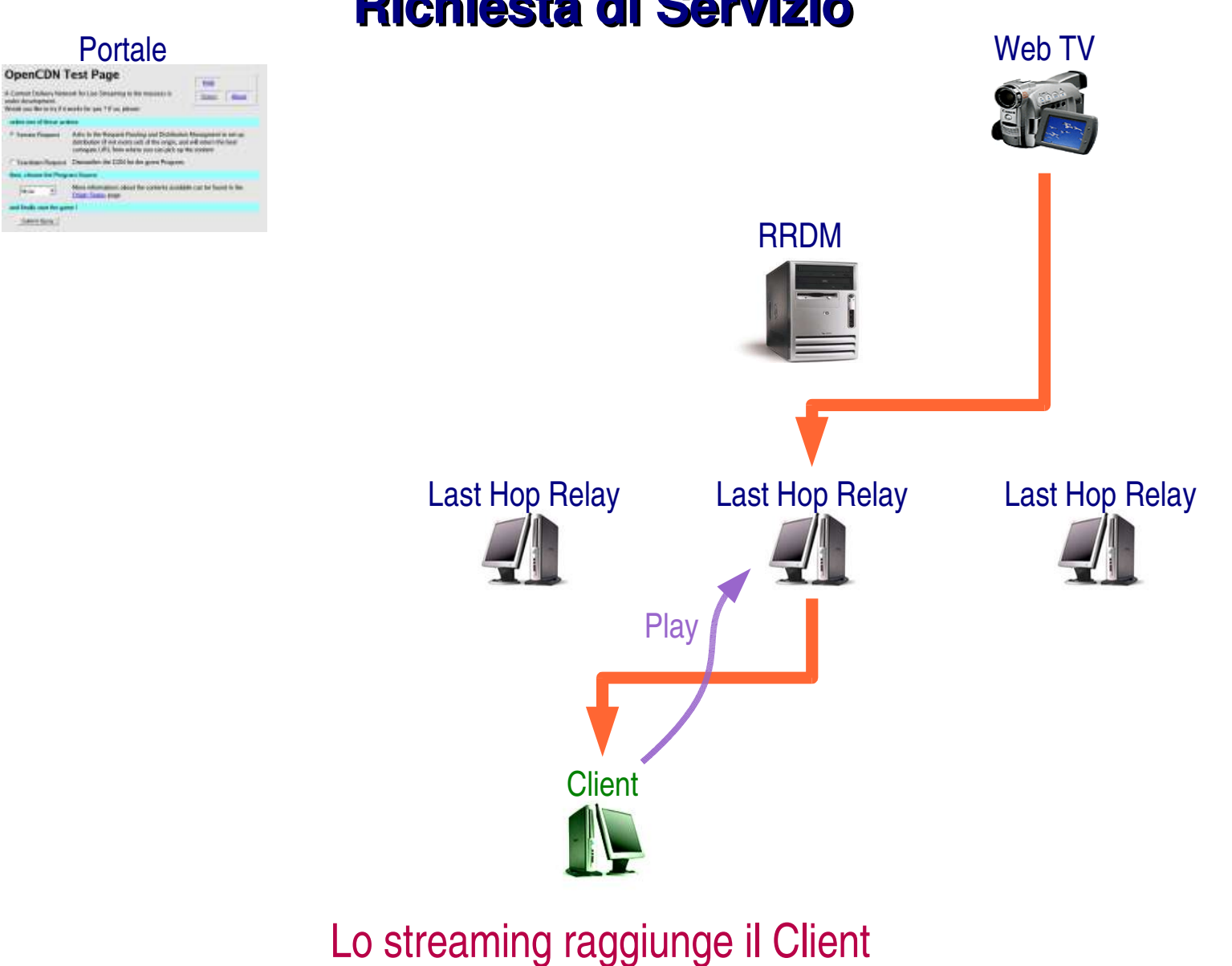

#### **Richiesta di Servizio**

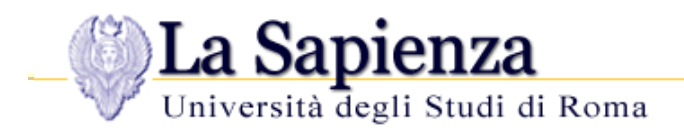

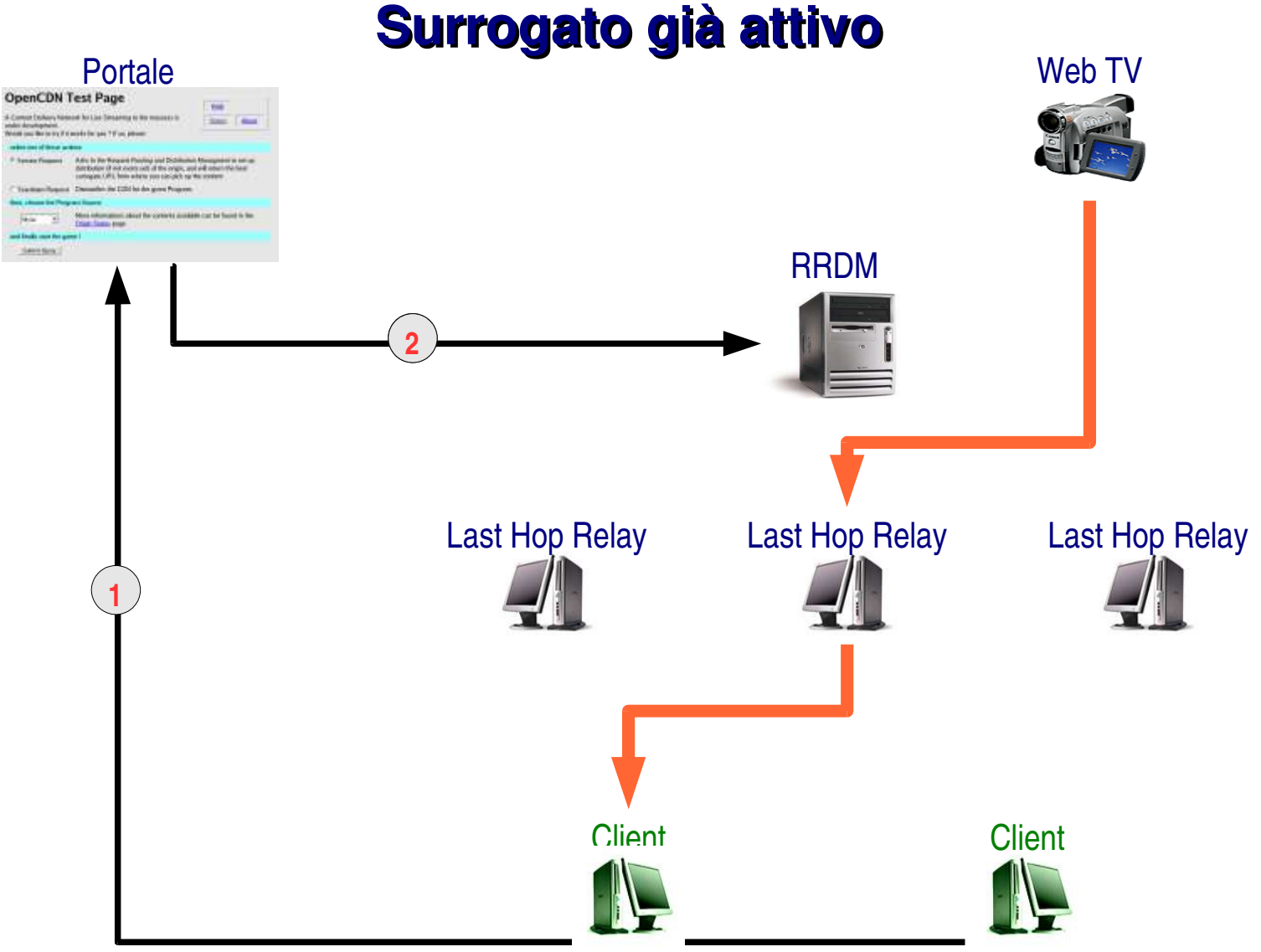

Il Portale inoltra all'RRDM la richiesta del nuovo Client

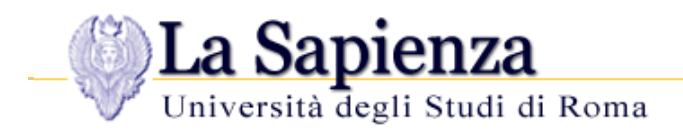

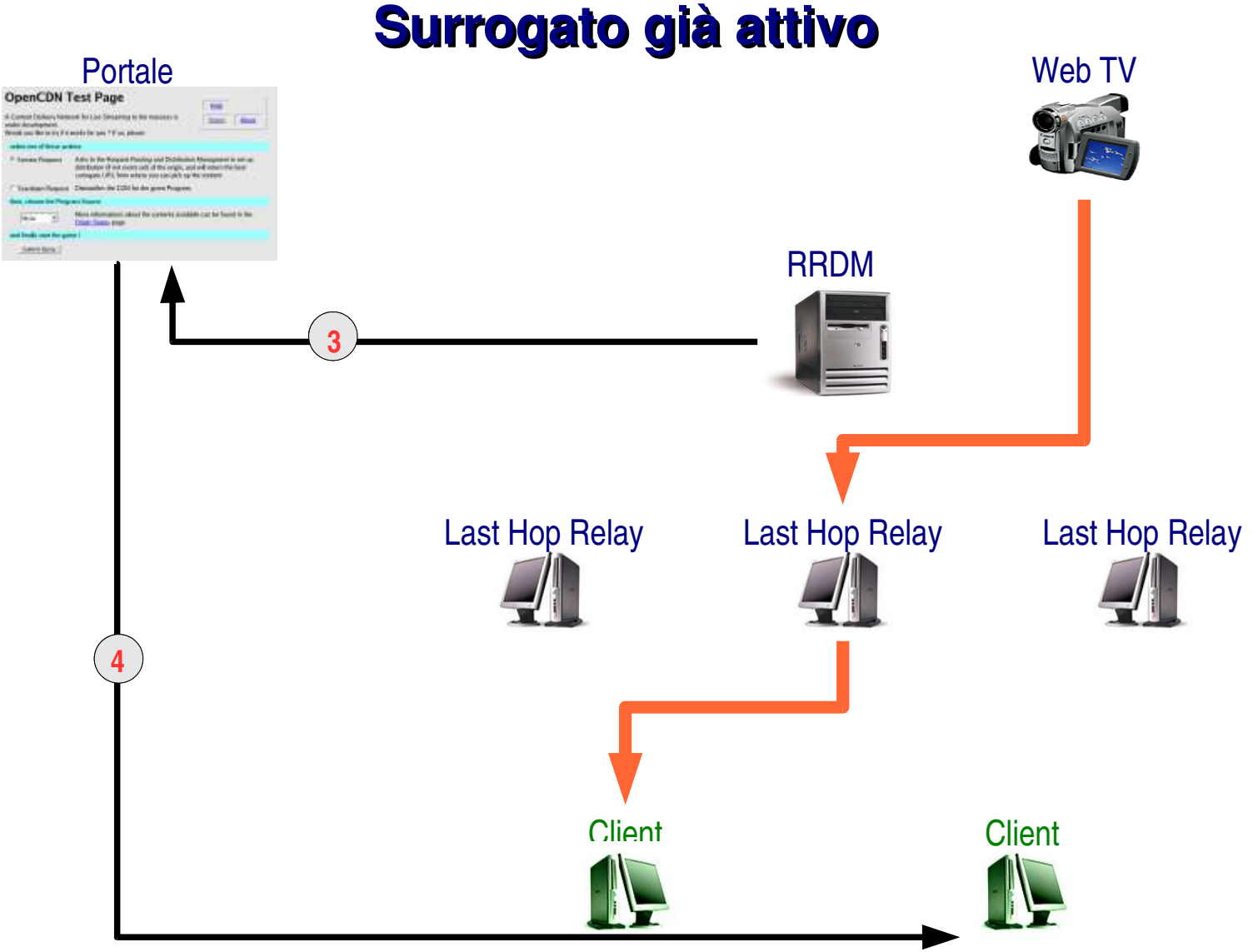

L'RRDM risponde con l'indirizzo del Surrogato già attivo

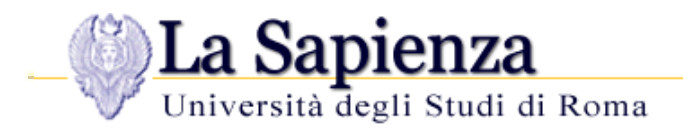

**Seventy** 

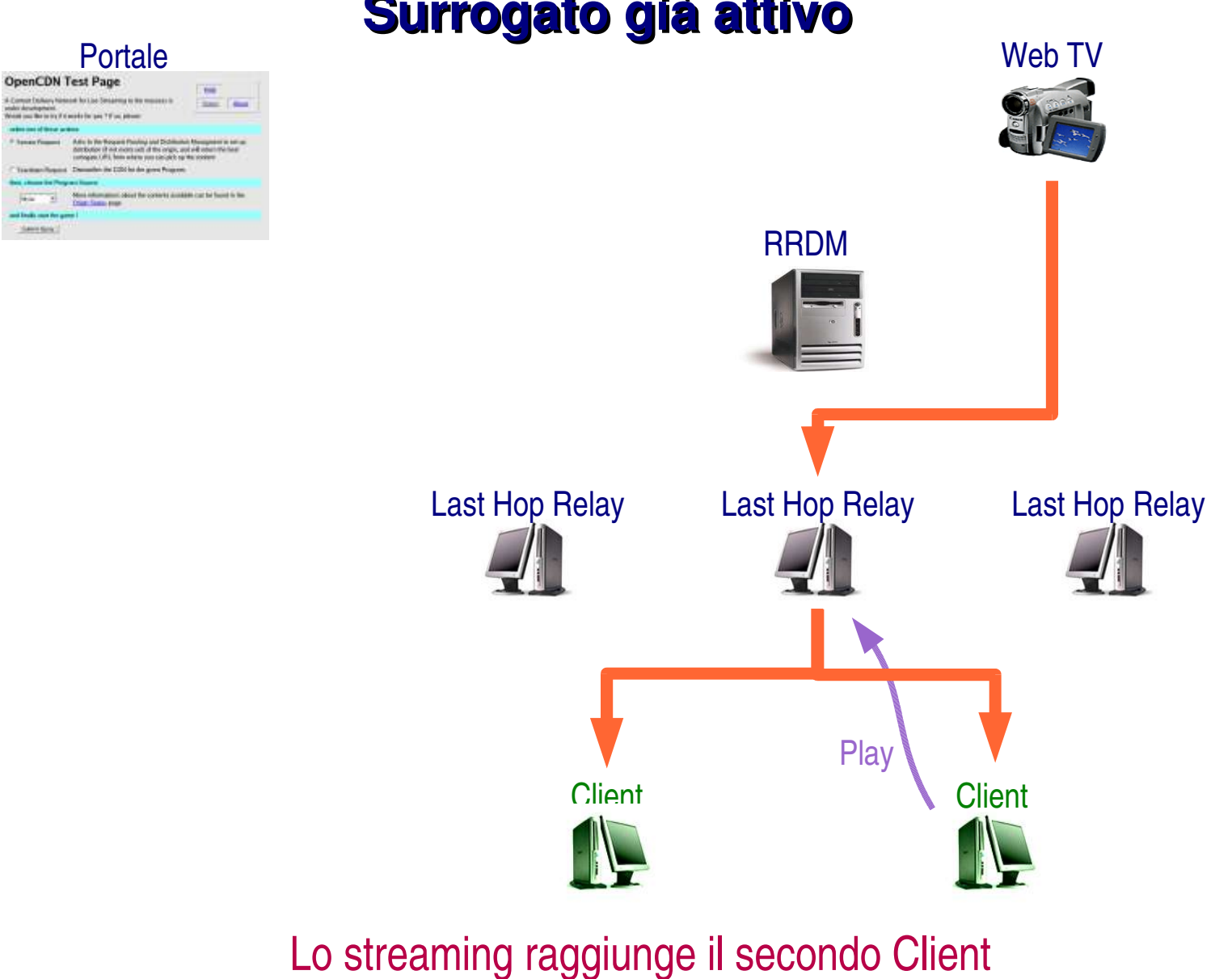

#### **Surrogato già attivo**

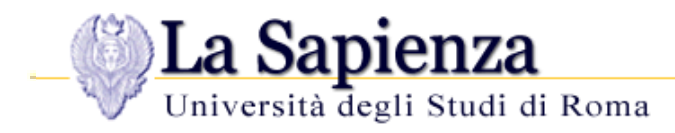

# **Recursione e sondaggio**

- RRDM contatta il FIRST HOP, comunicando i possibili discendenti
- per ogni HOP avviene un **sondaggio**, ed il vincitore riceve un nuovo elenco, ristretto, di possibili discendenti
- il sondaggio è svolto in **UDP**, e mira a
	- verificare l'operatività dei nodi
	- individuare il NextHop più prossimo e/o più pronto
	- interrogare se un nodo detiene tuttora un contenuto
	- **Exercise conoscere l'RTT** misurato tra LastHop e client, e confrontarlo tra diversi LastHop
- raggiunto il LAST HOP
	- l'esito risale lungo il path che si è creato
	- l'RRDM è notificato di tutti i nuovi surrogati attivi

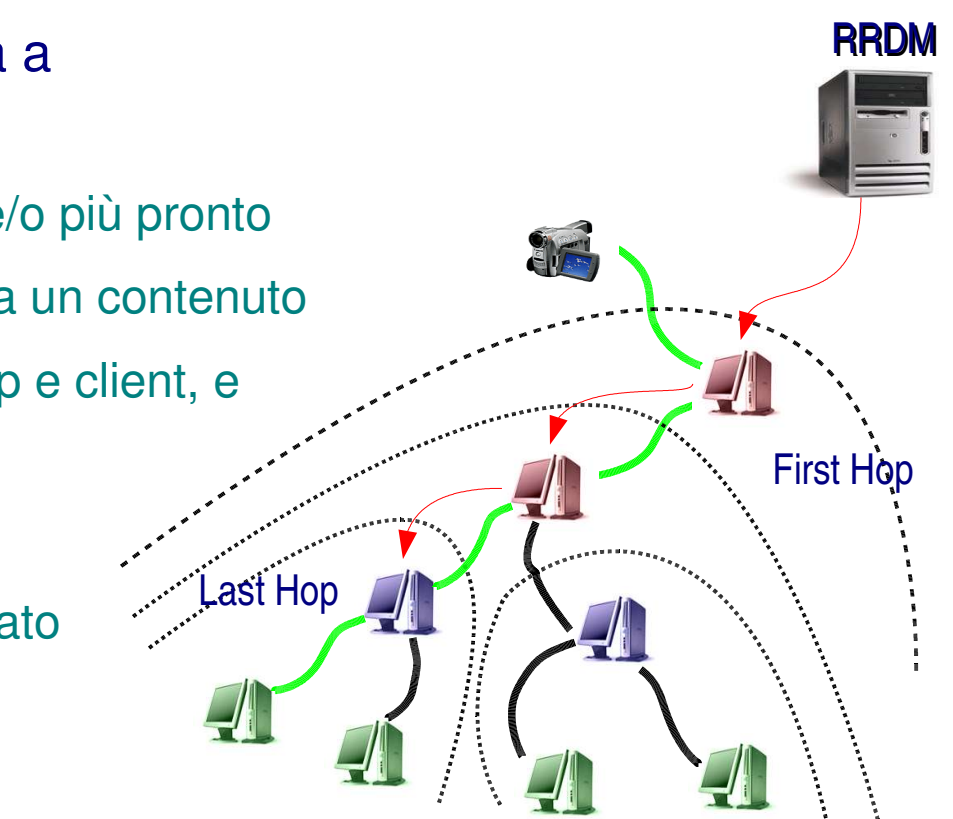

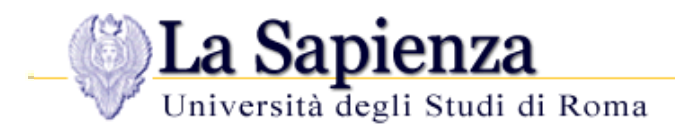

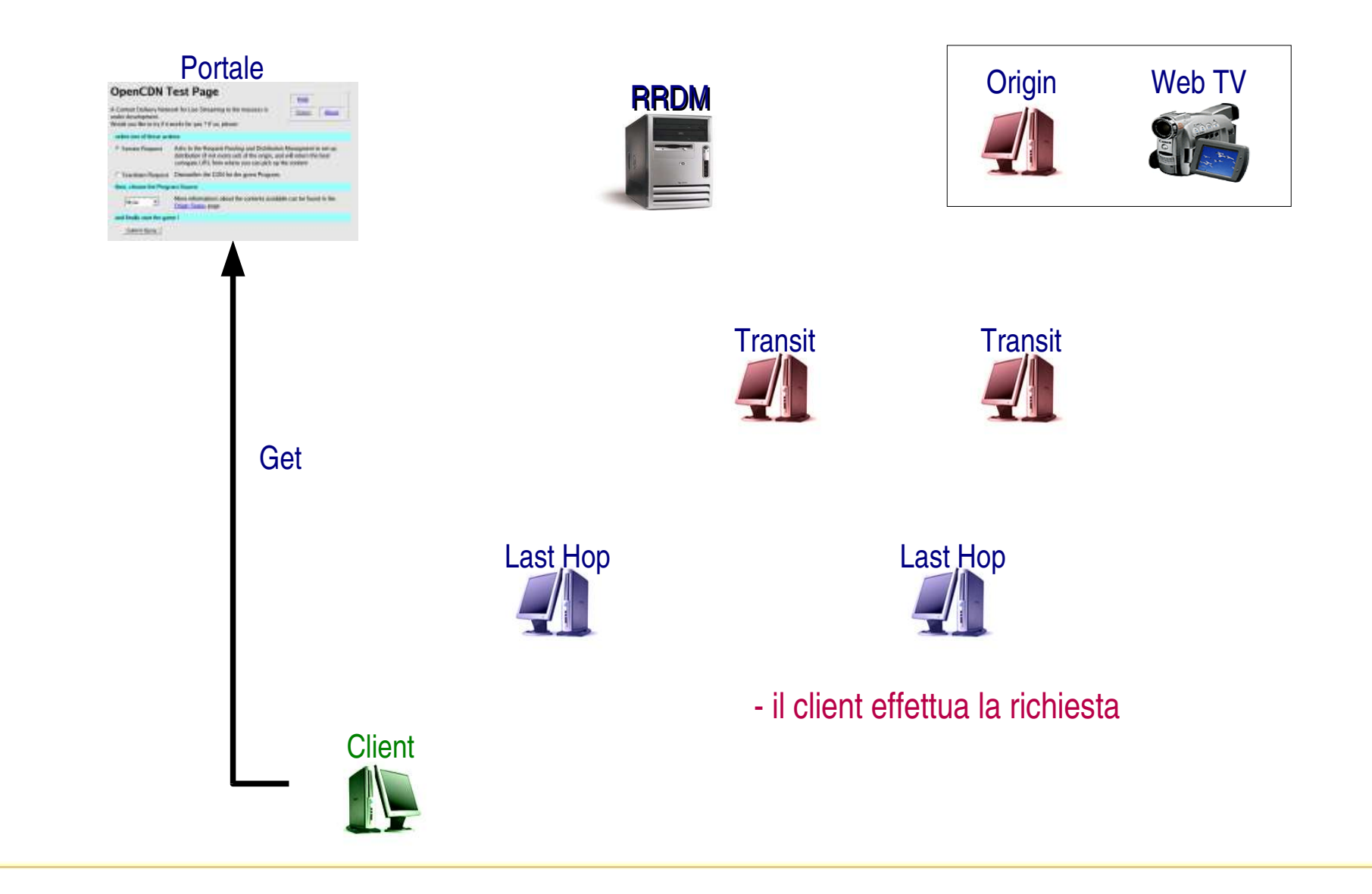

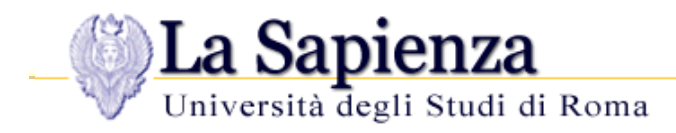

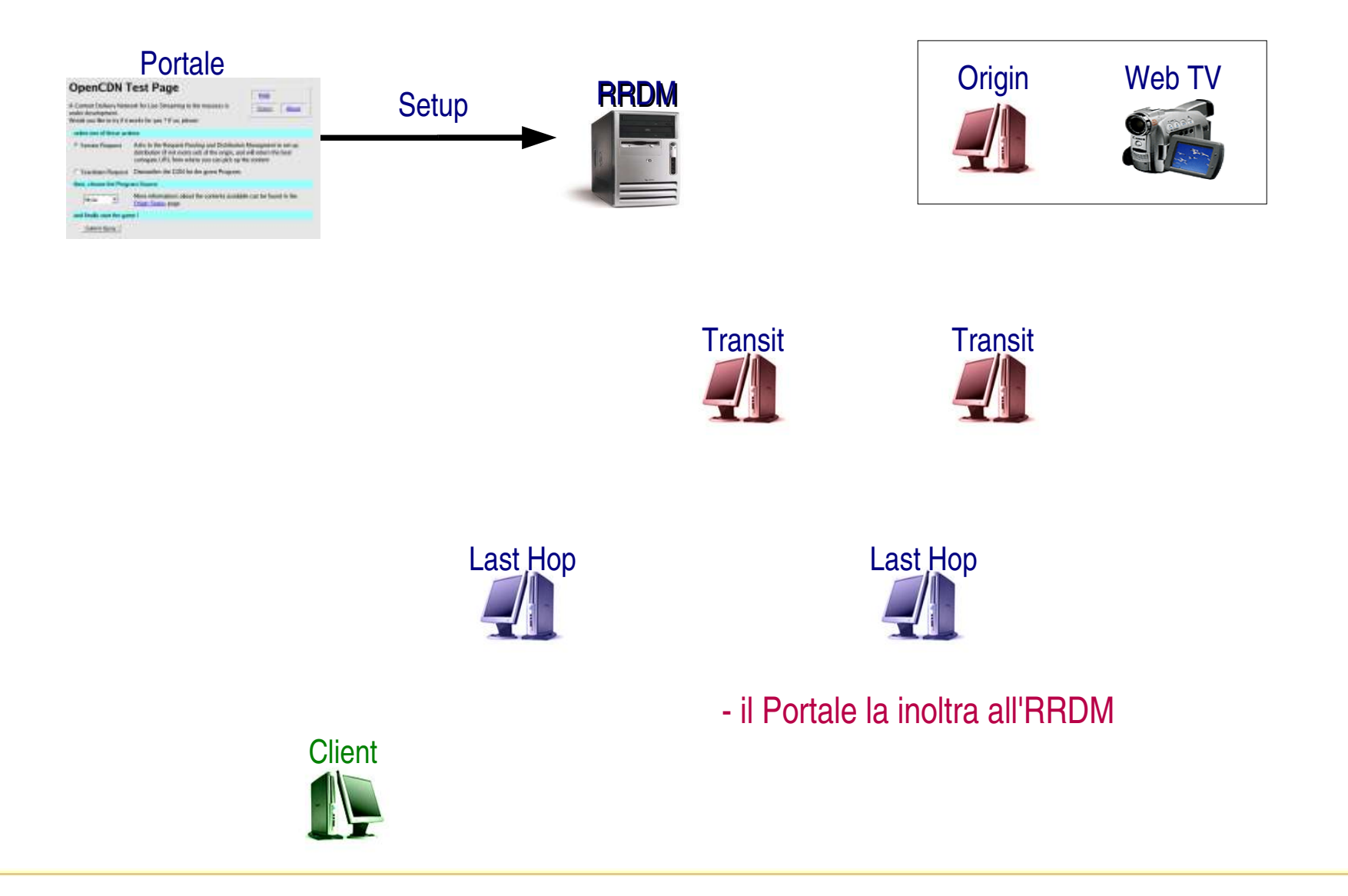

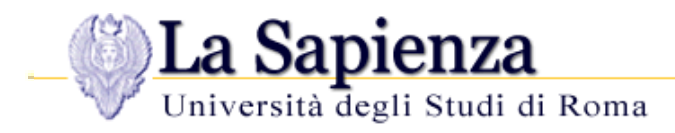

# **Portale**

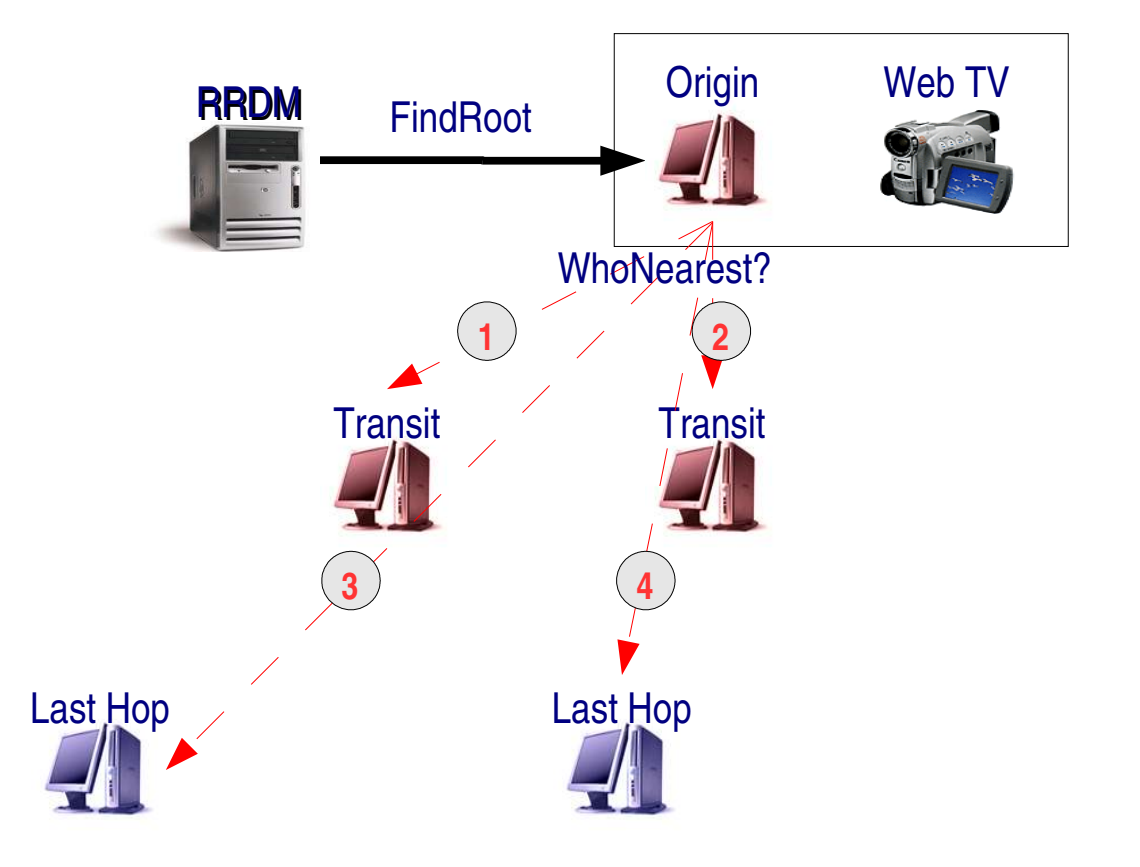

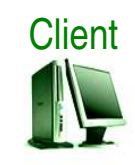

- l'Origin del contenuto sonda i nodi
- l'ordine rispetta le preferenze dei FootPrint dal meno al più specifico

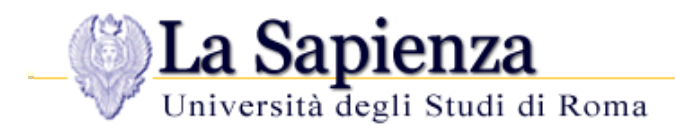

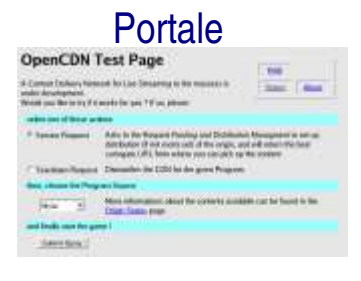

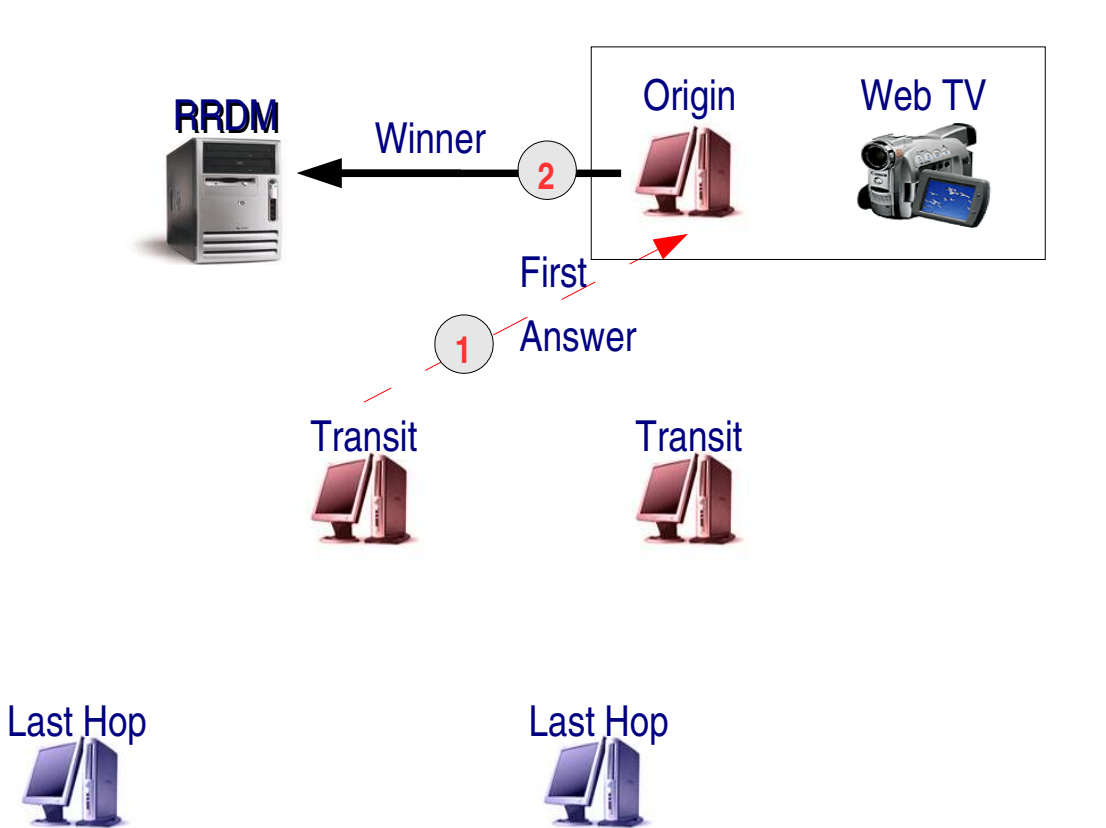

l'Origin rapporta sul FirsHop vincitore

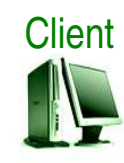

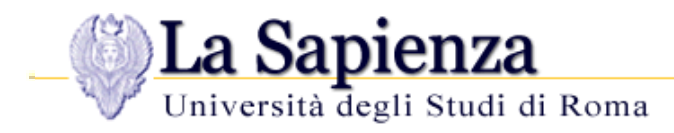

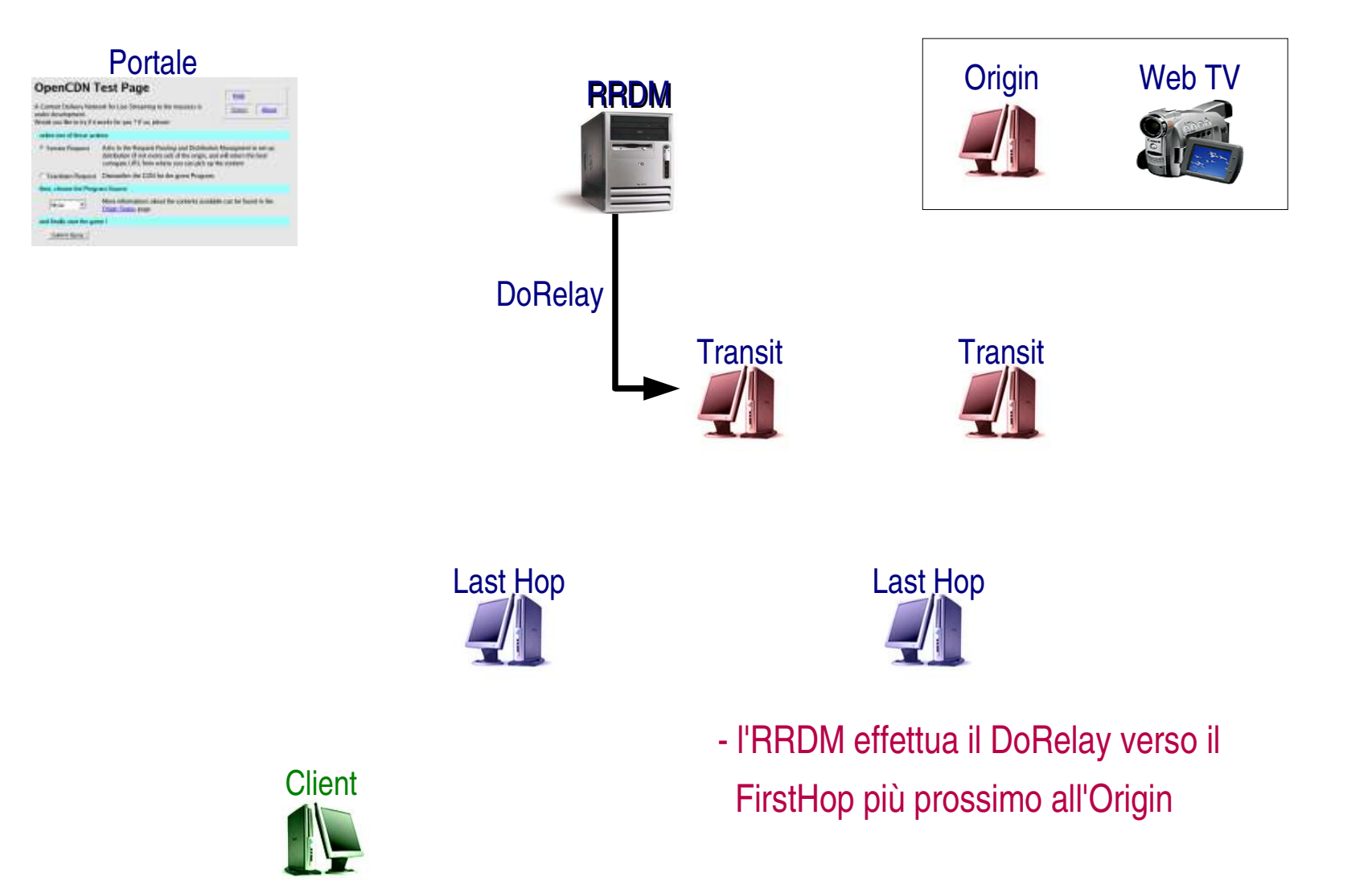

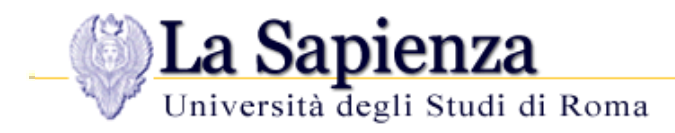

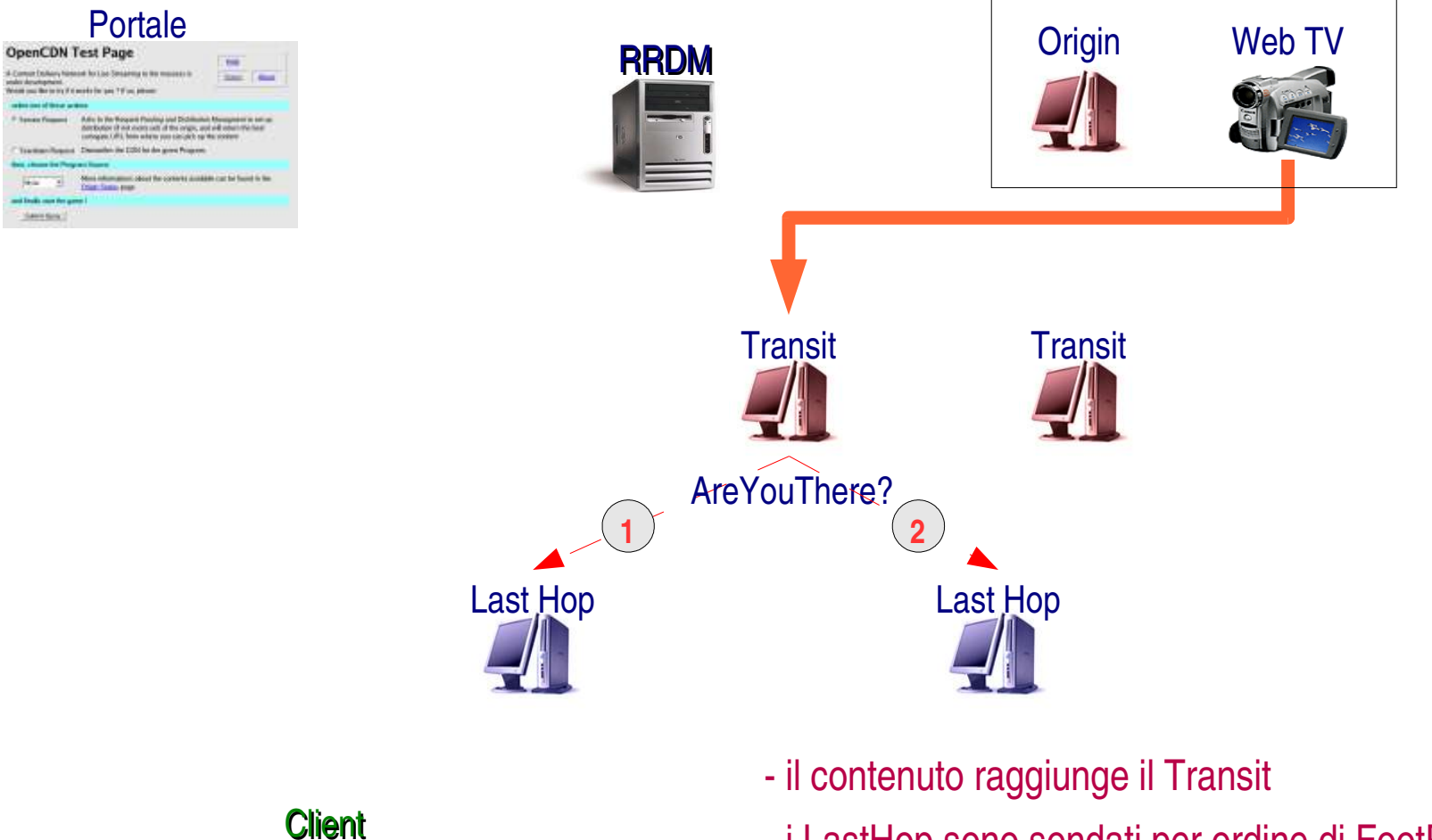

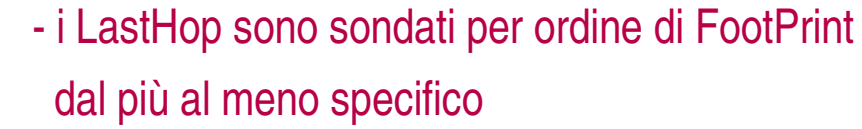

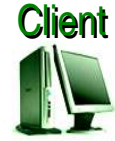

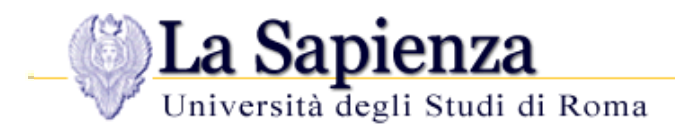

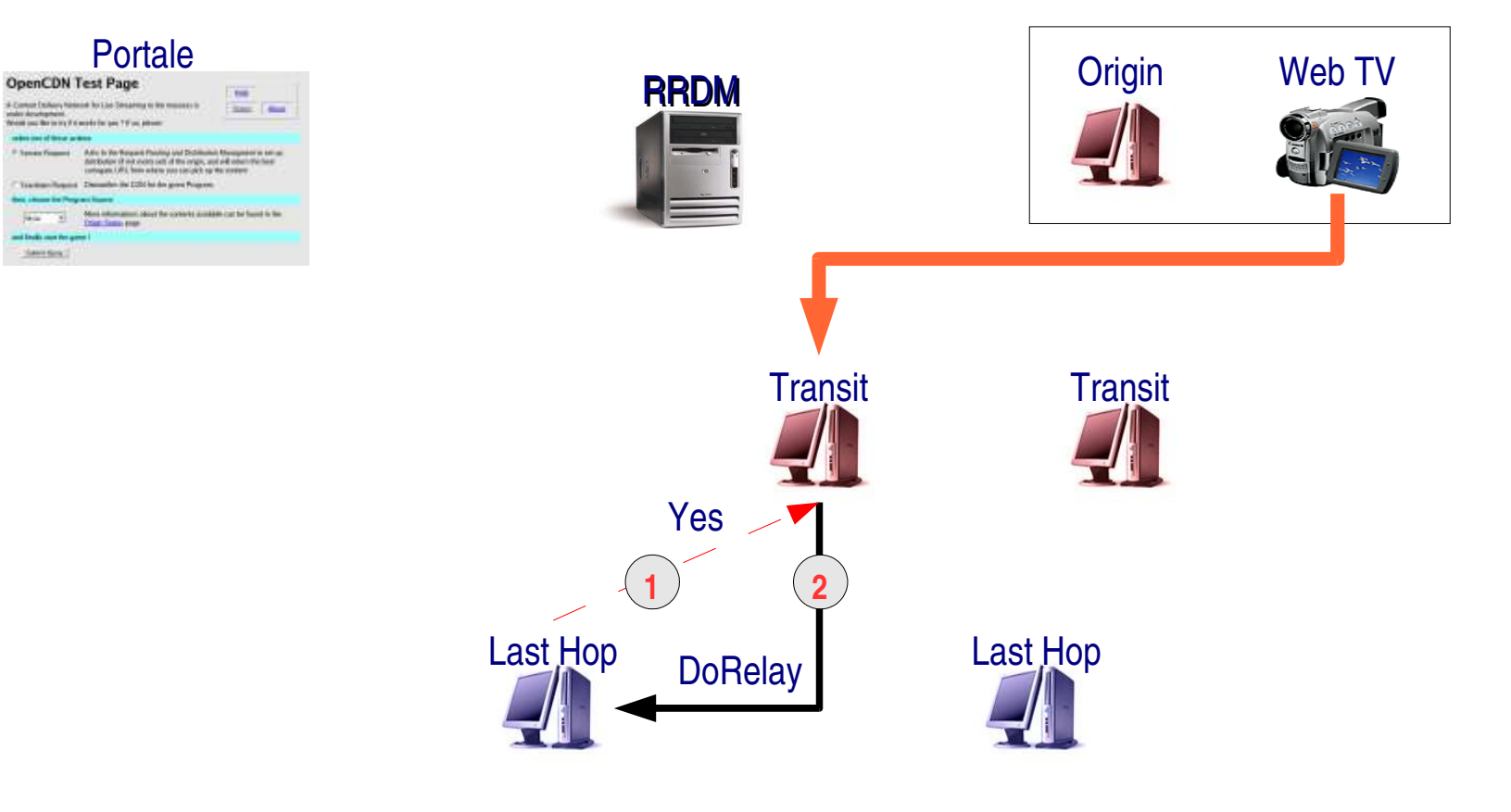

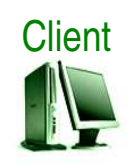

 il Transit effettua il DoRelay verso il LastHop più prossimo al Client

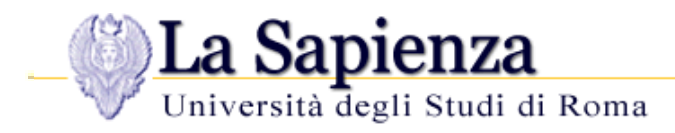

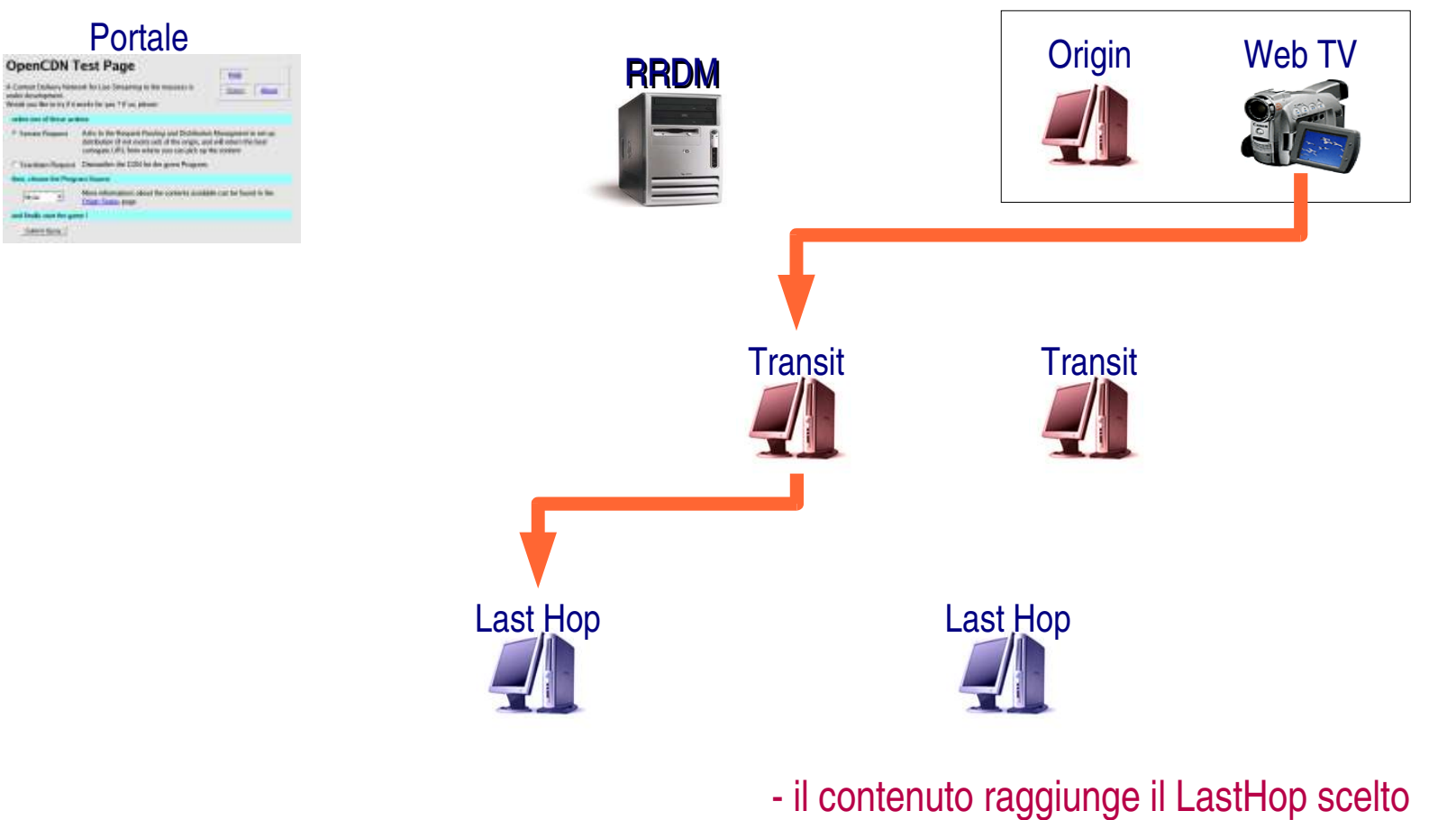

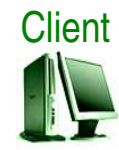

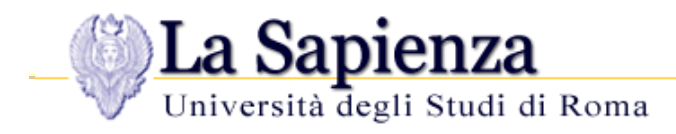

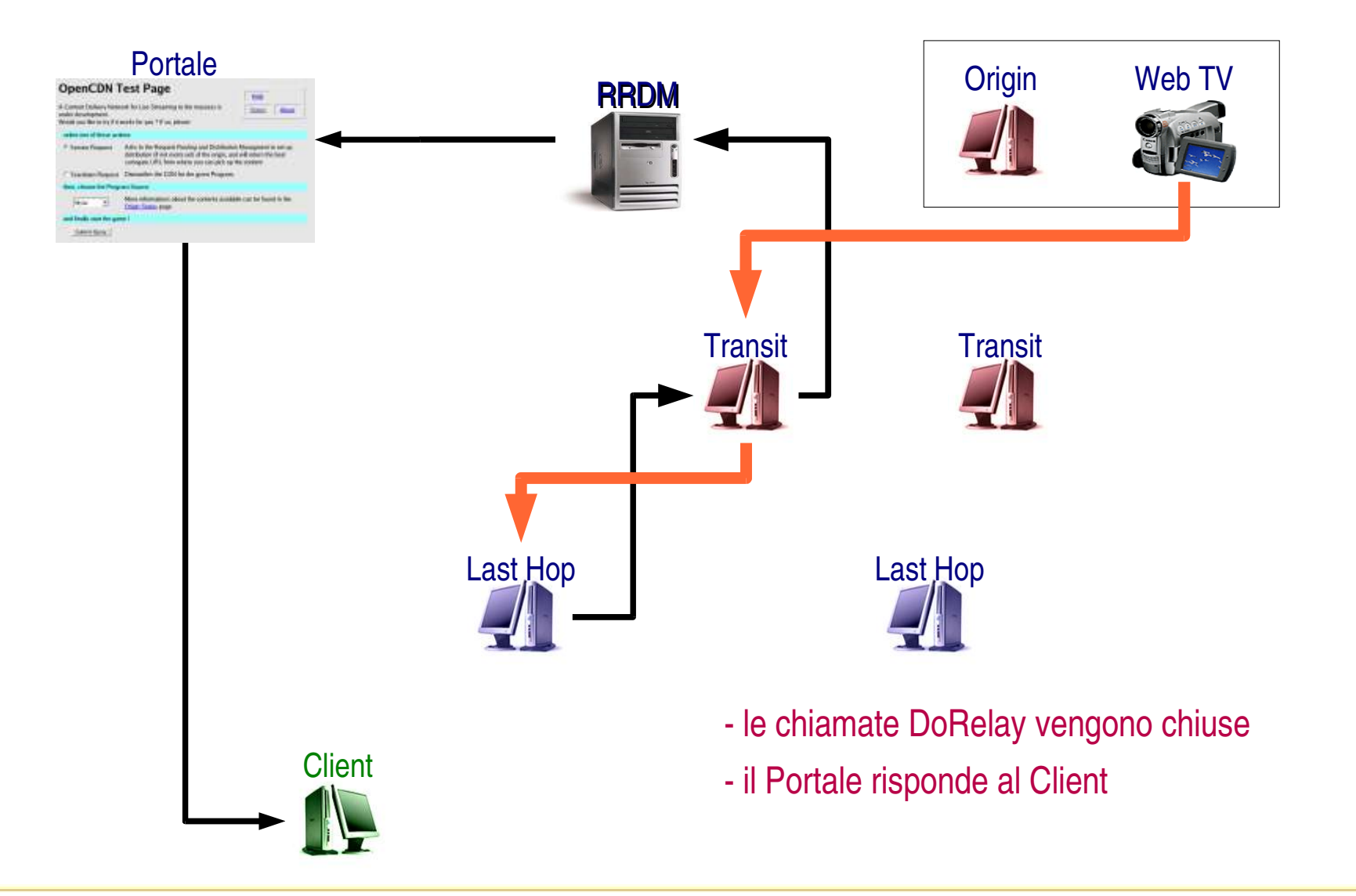

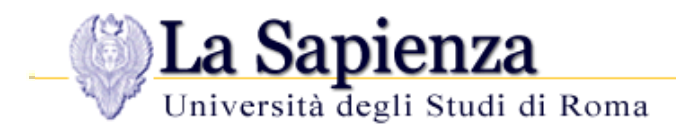

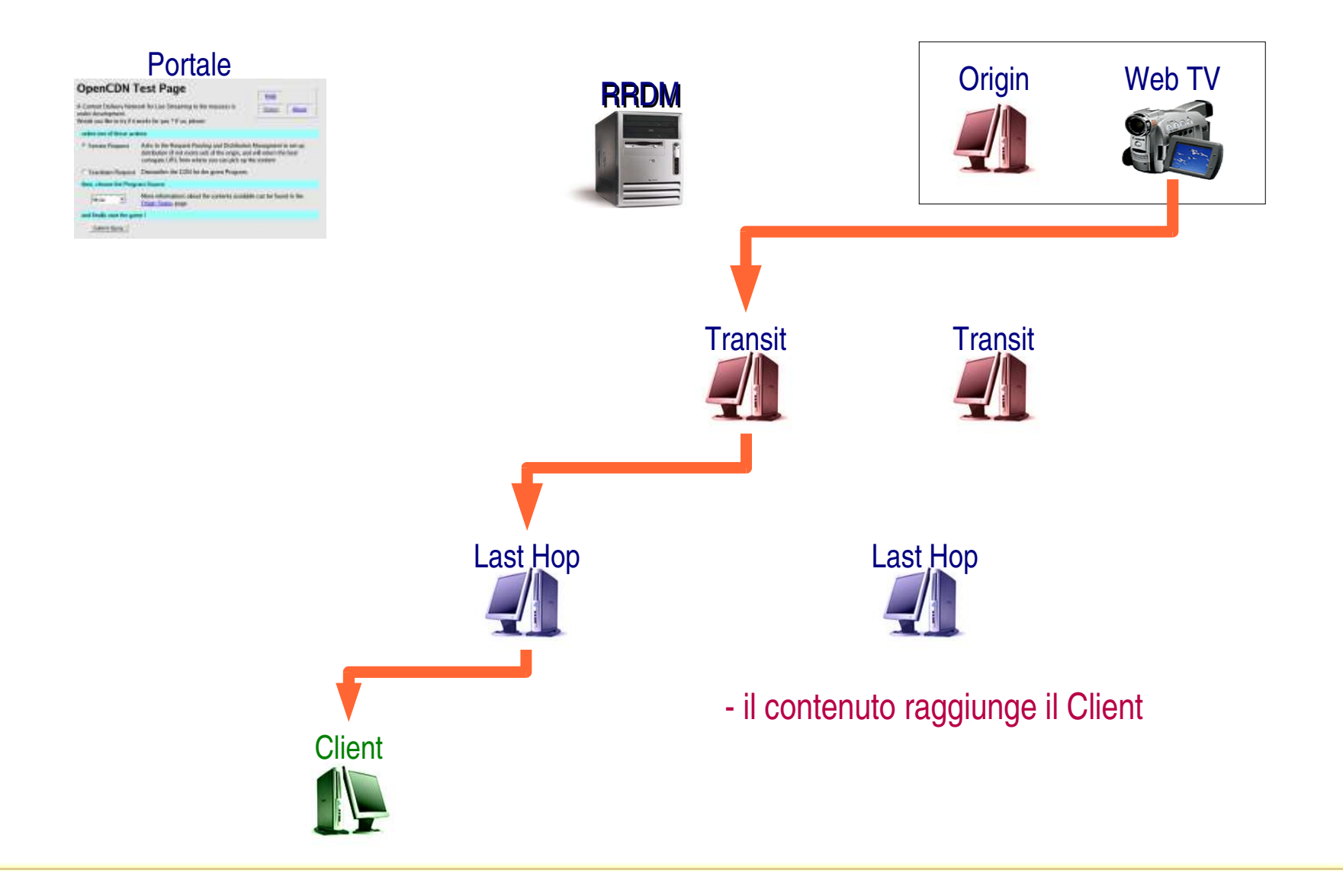

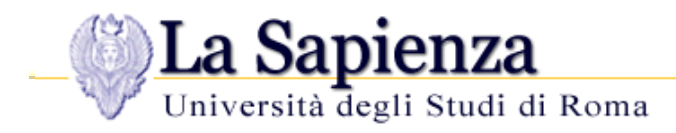

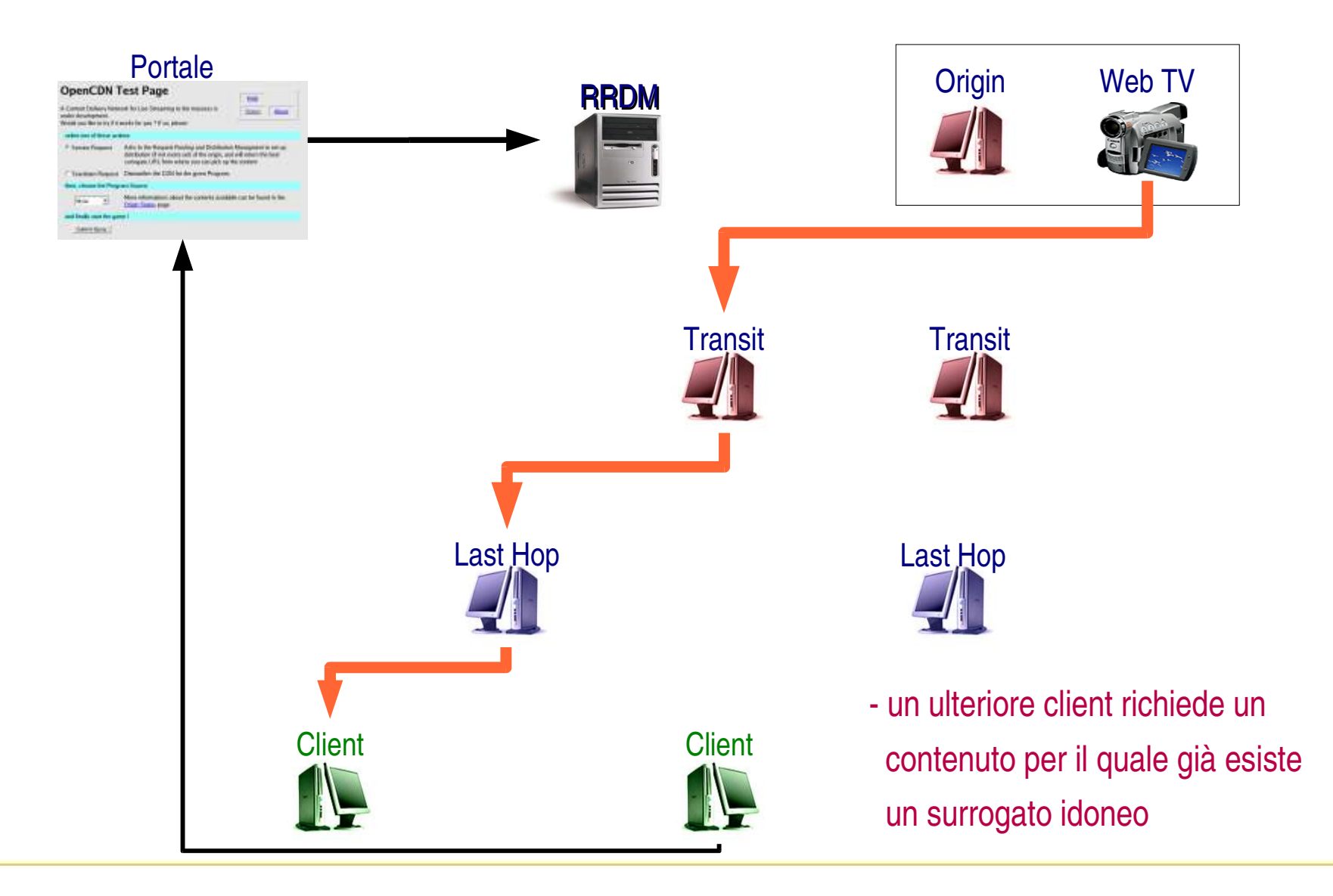

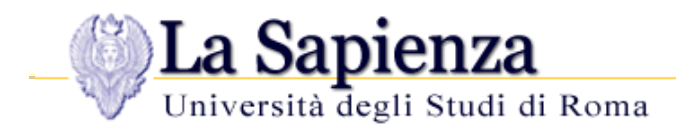

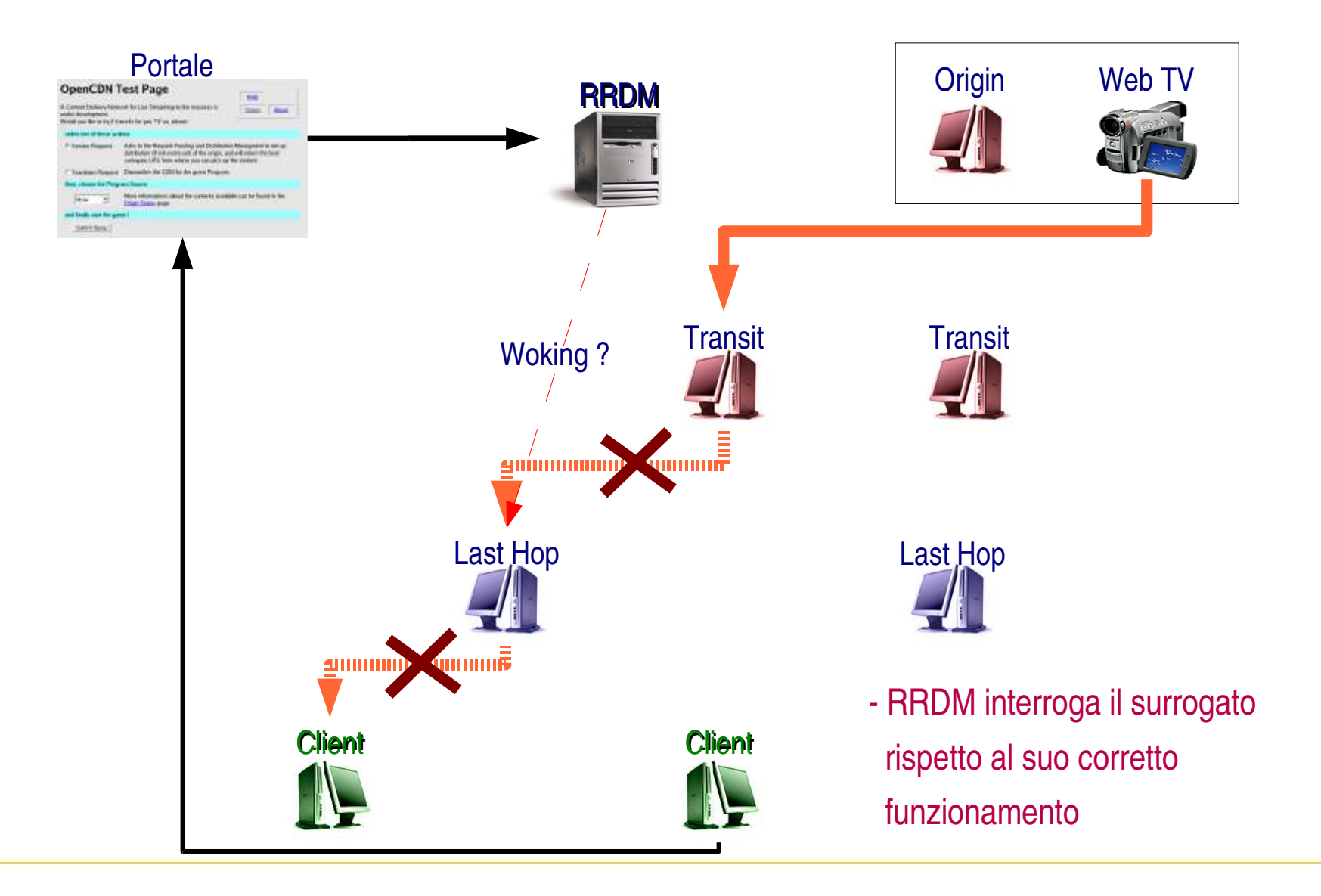

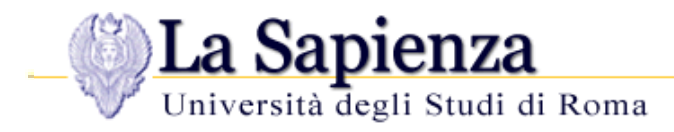

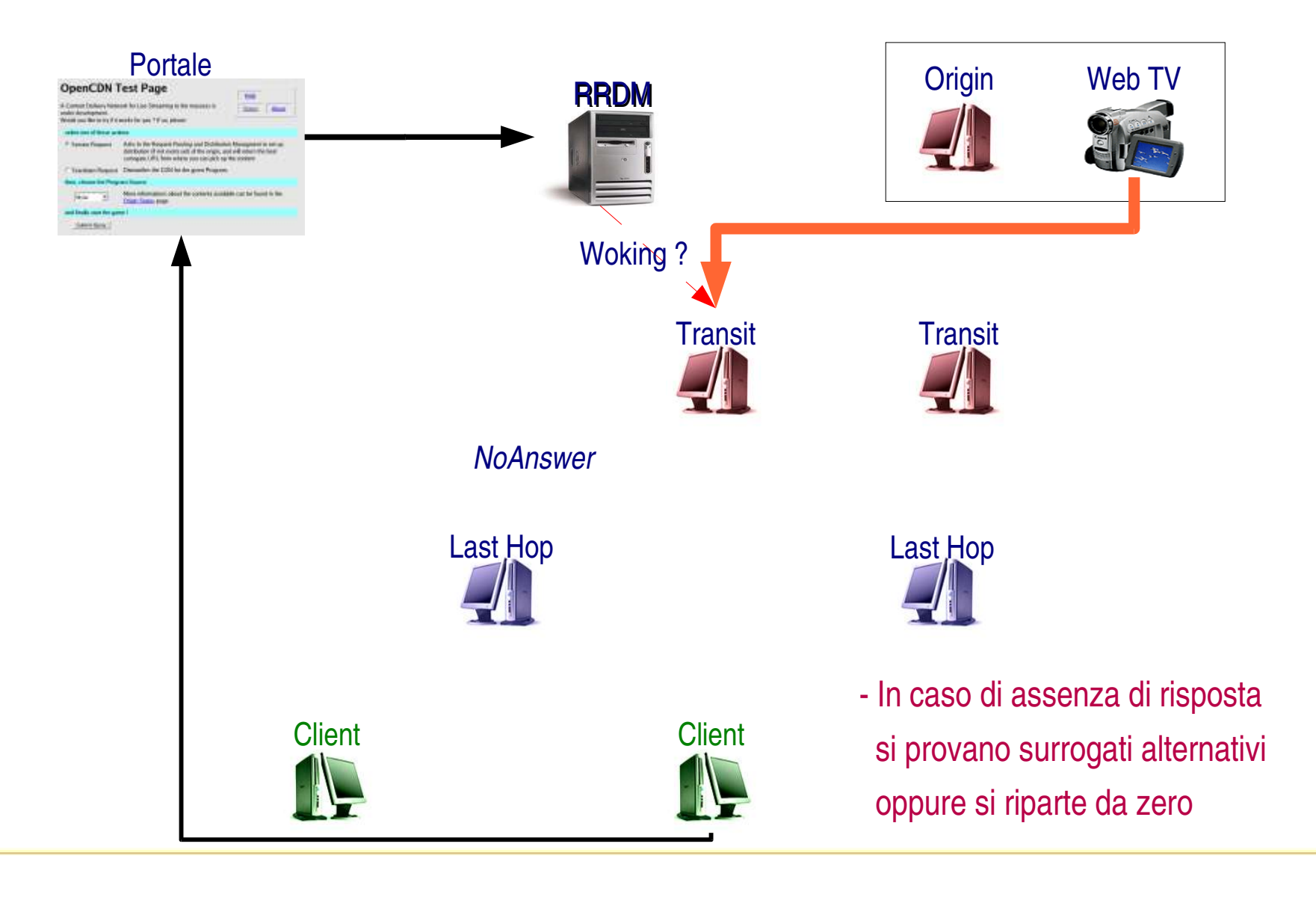

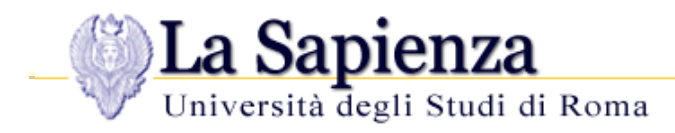

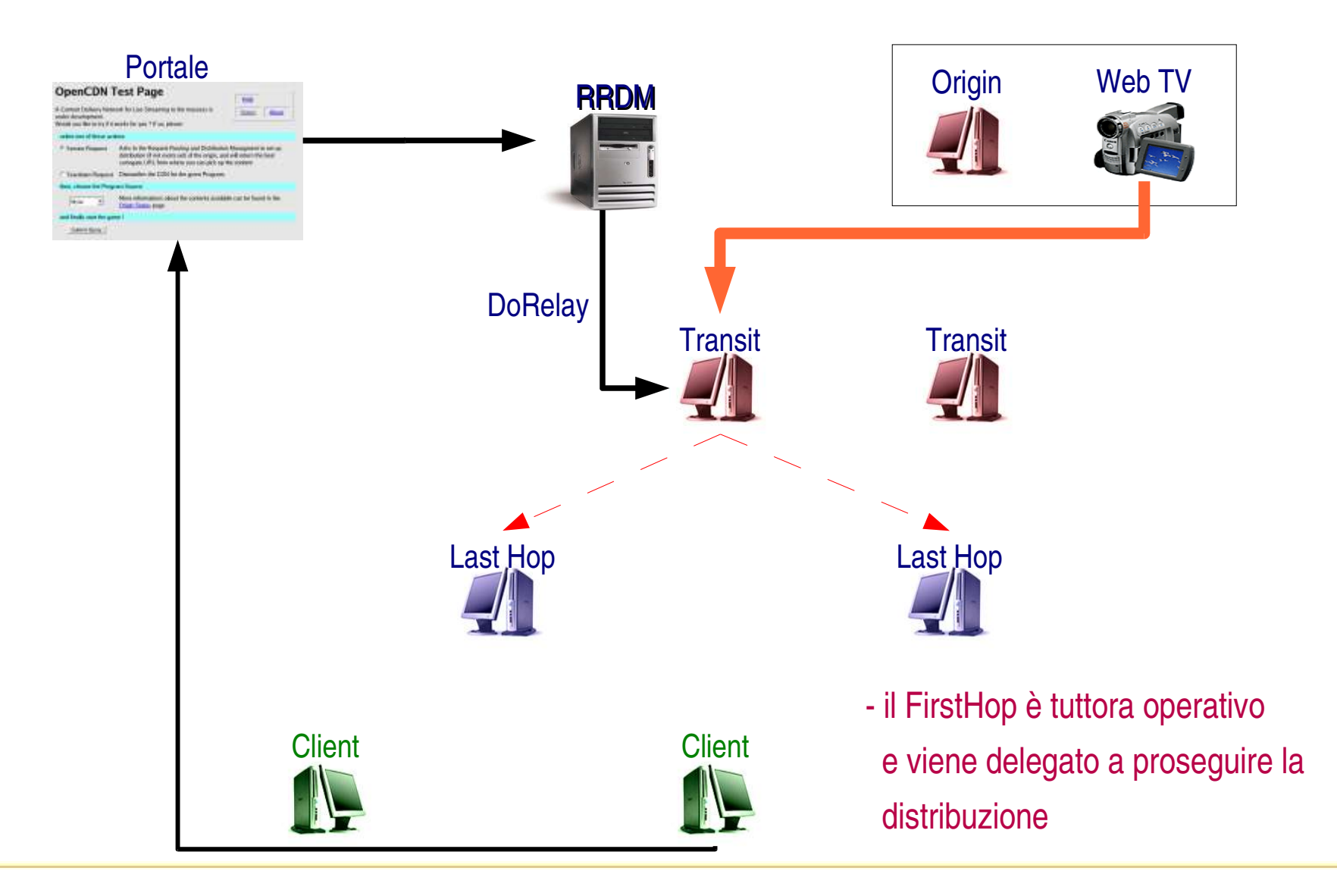

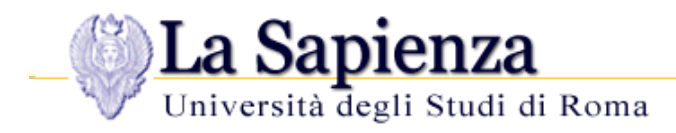

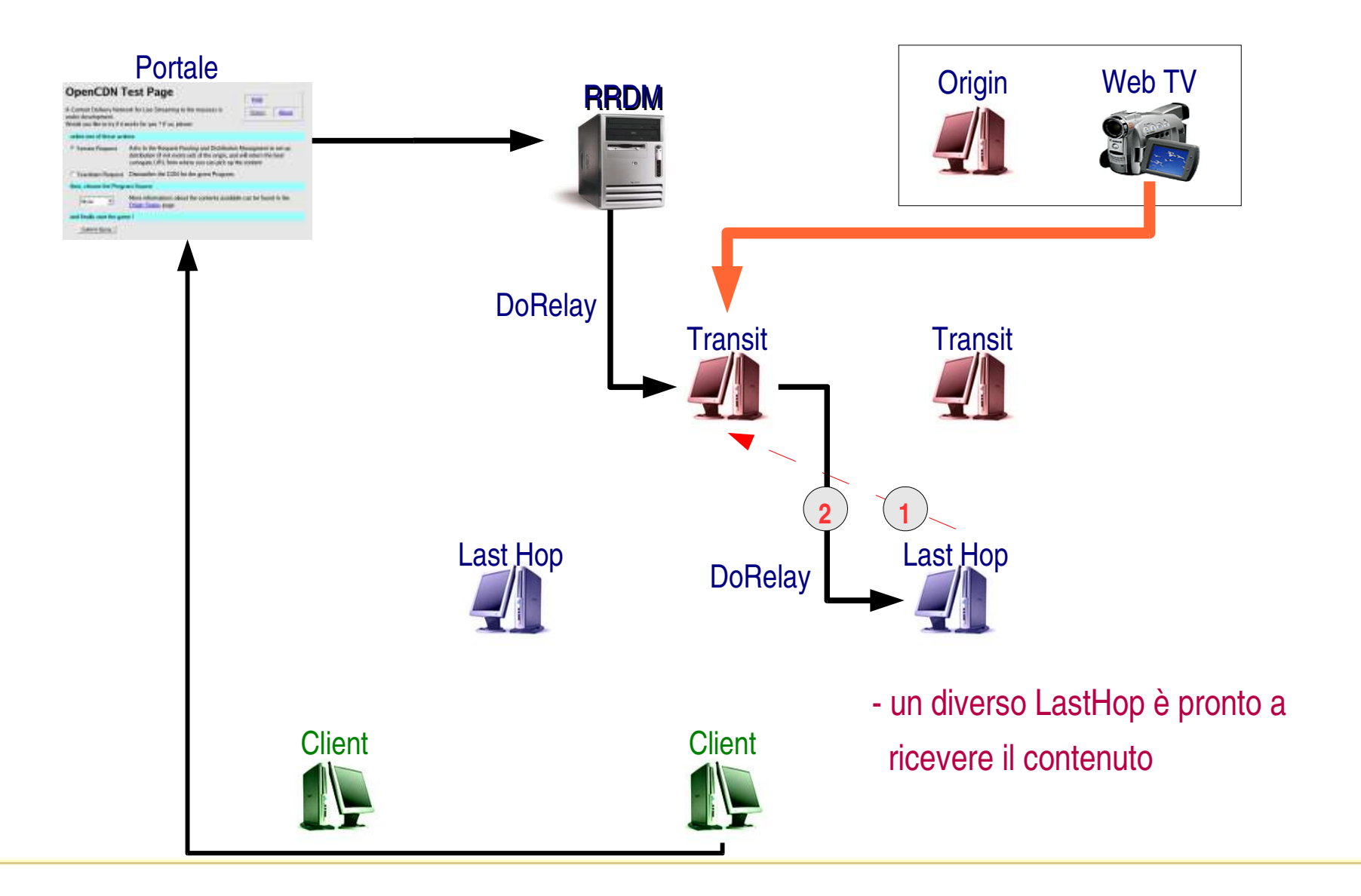

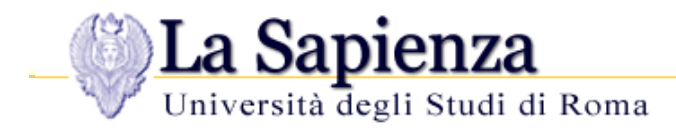

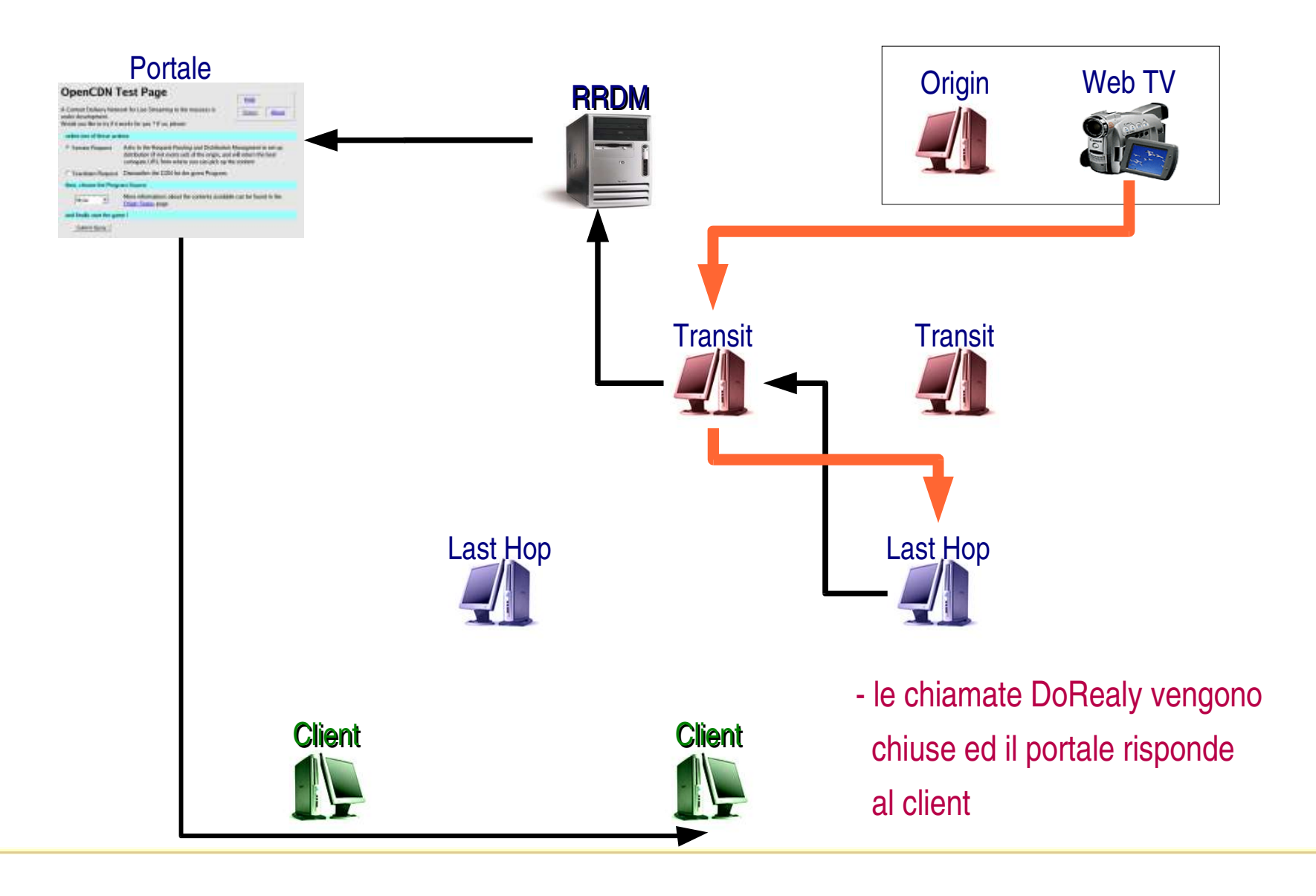

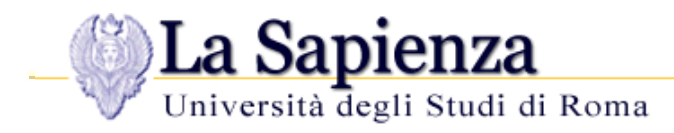

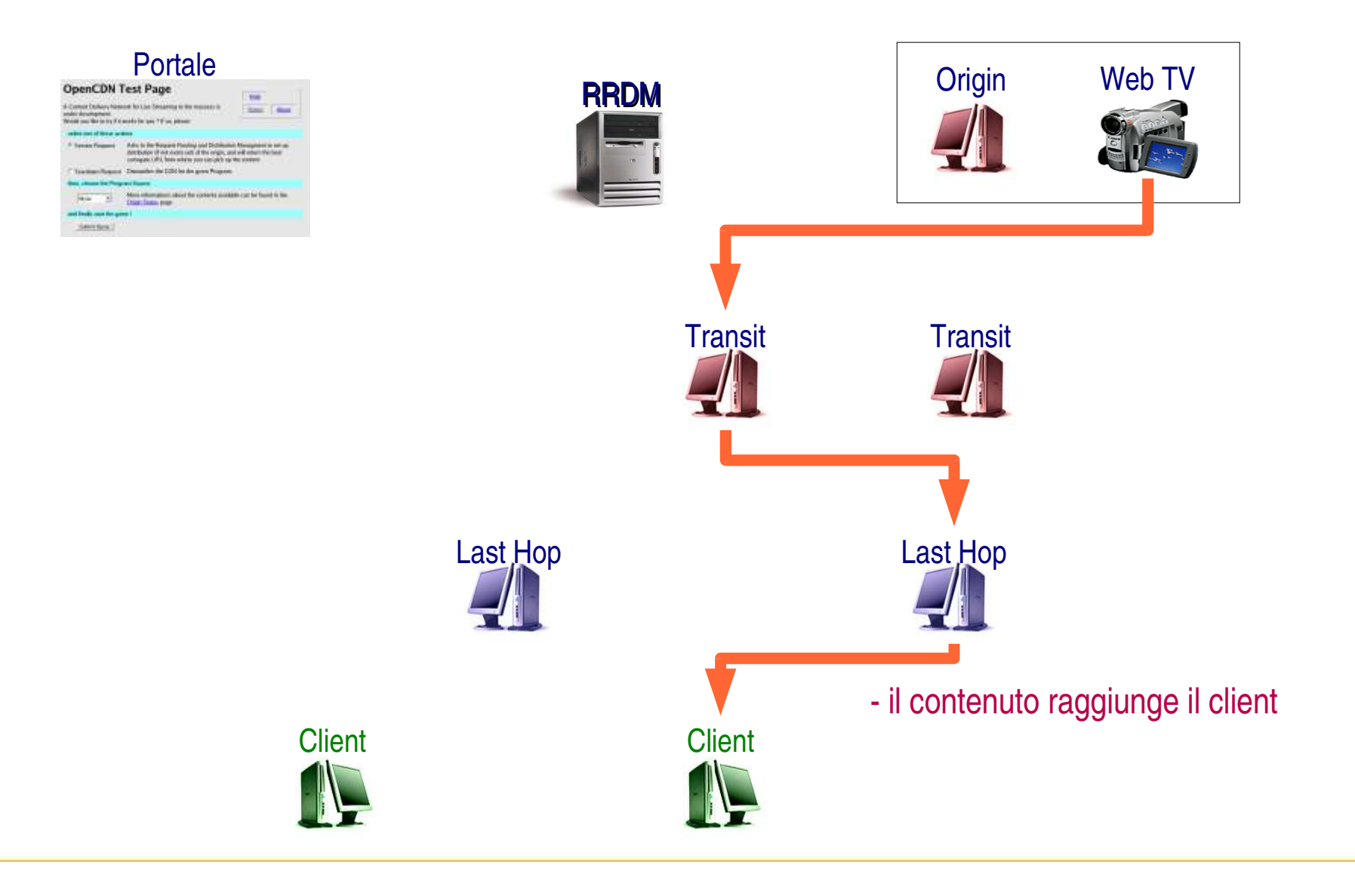

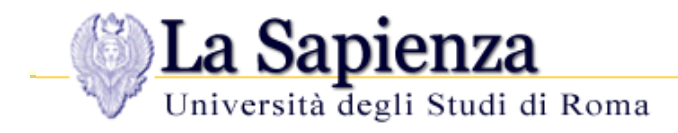

#### **Scelta LastHop – metodo** *PYTE*

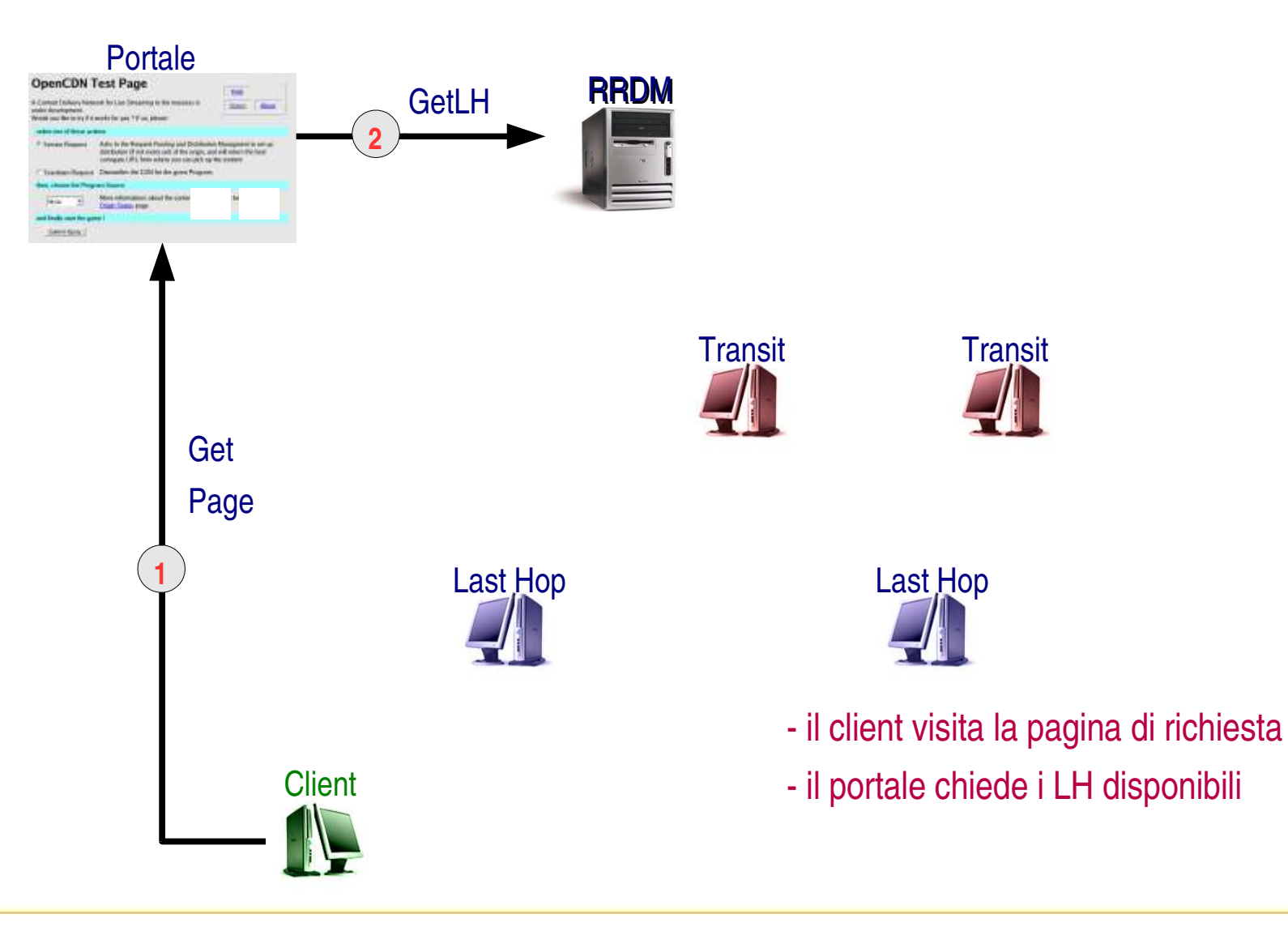

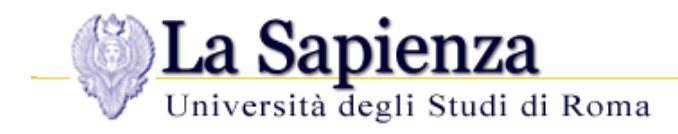

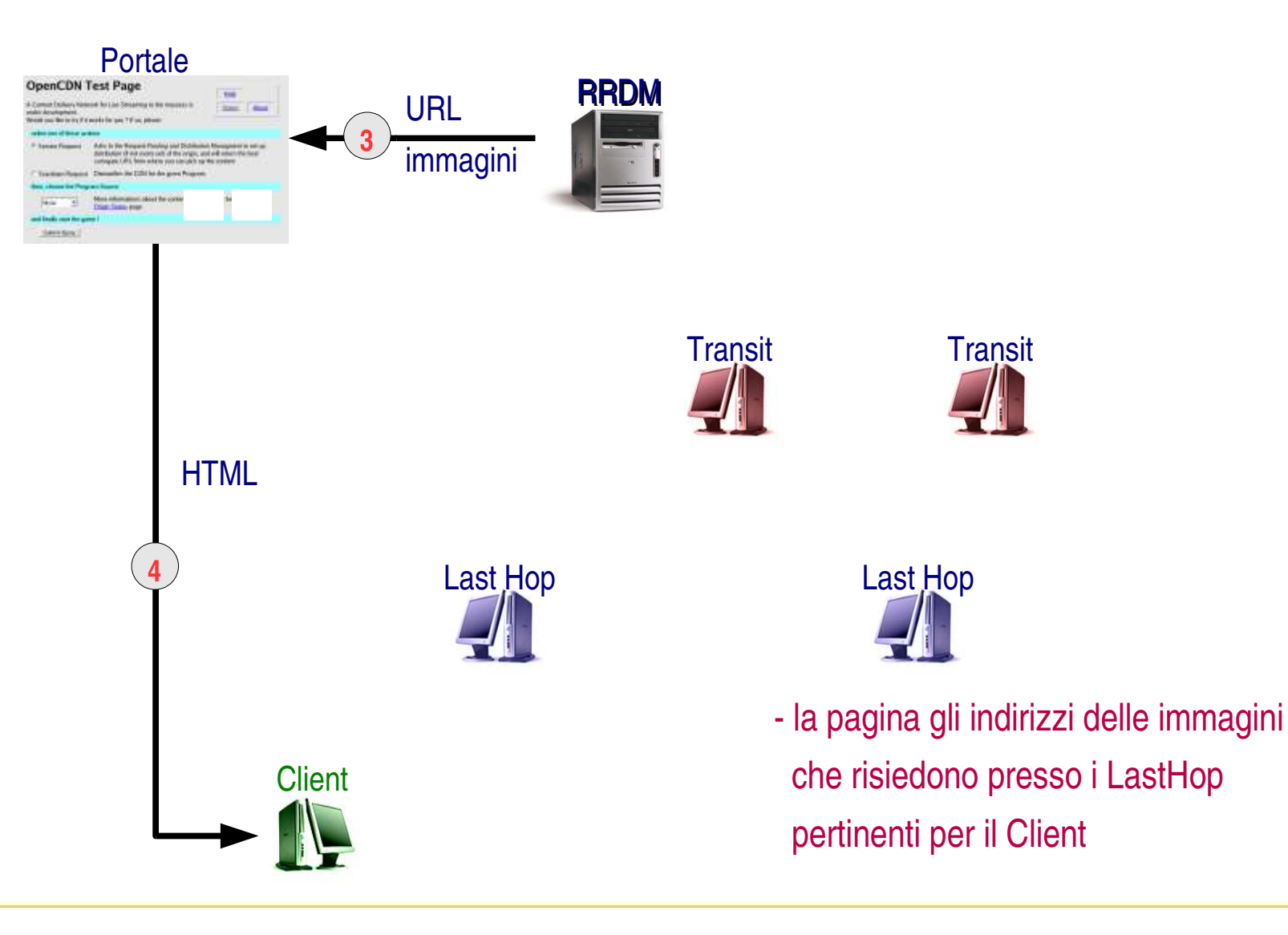

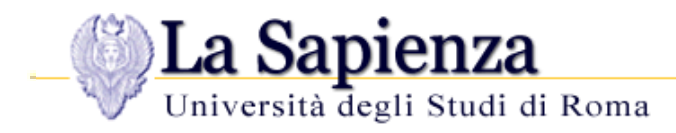

#### **Portale**

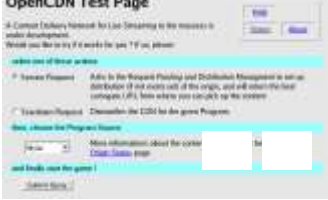

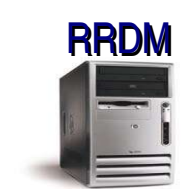

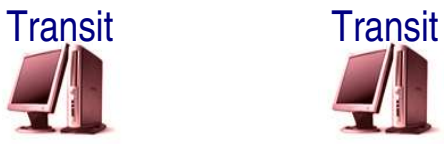

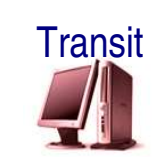

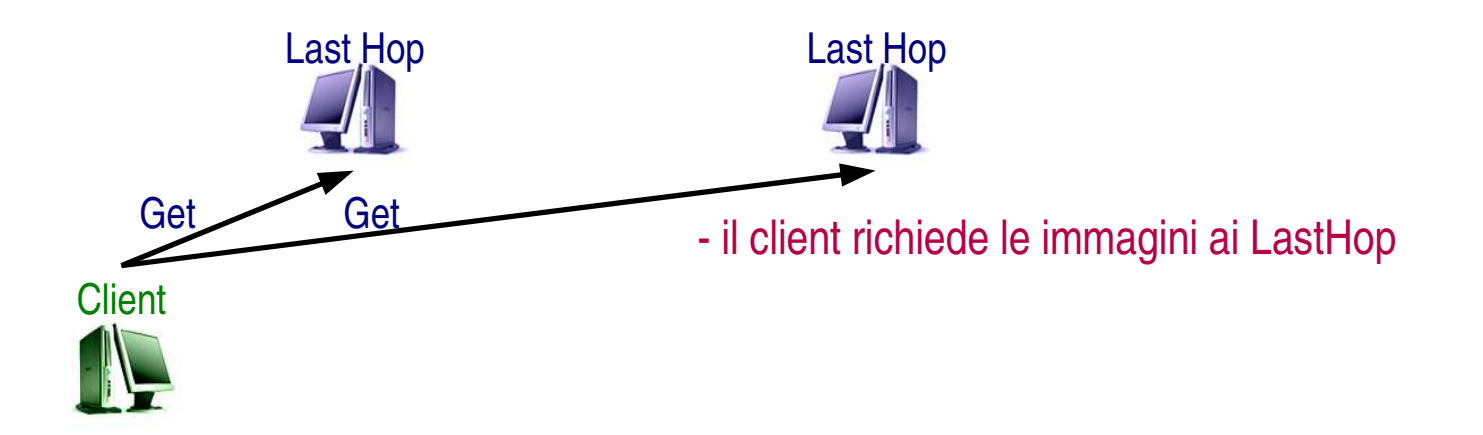

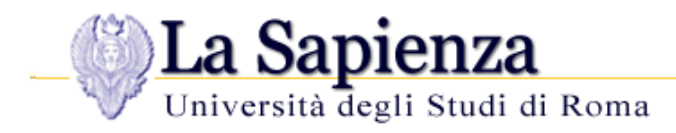

#### **Portale**

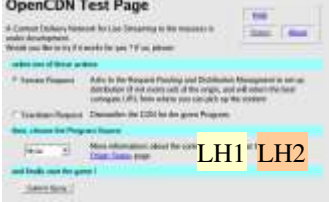

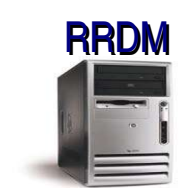

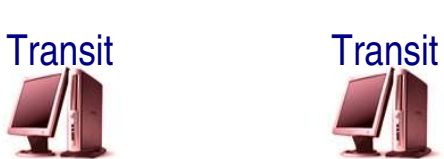

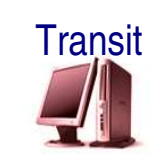

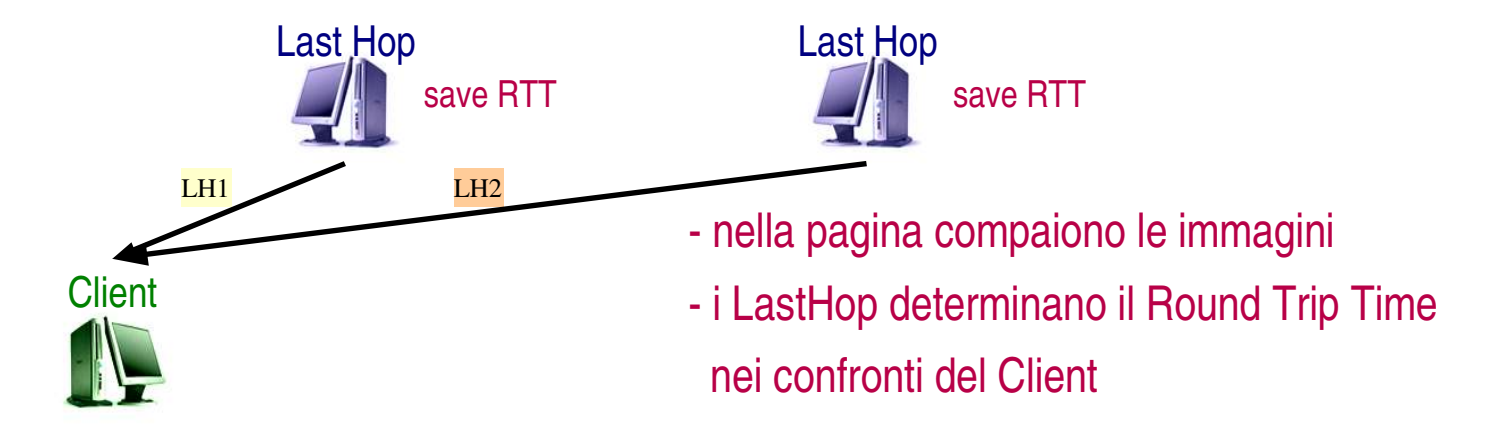

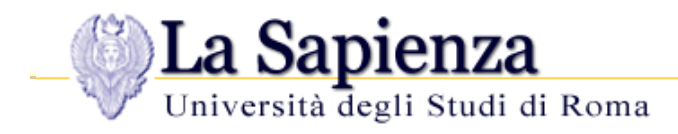

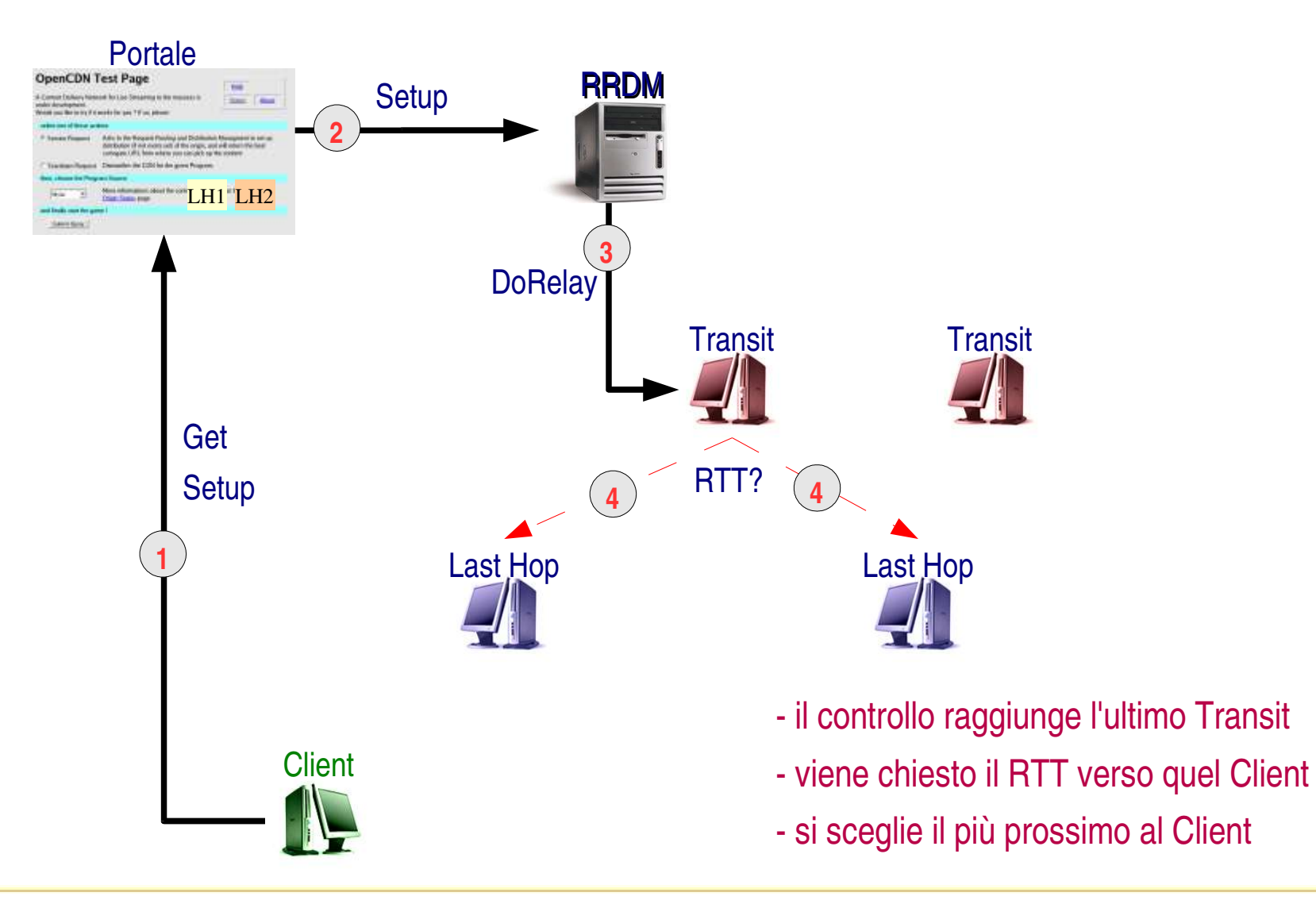

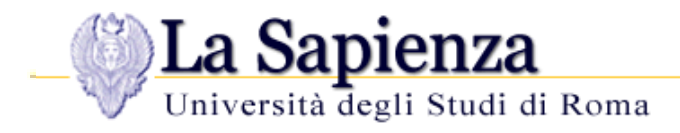

#### **Architettura di un Nodo OpenCDN**

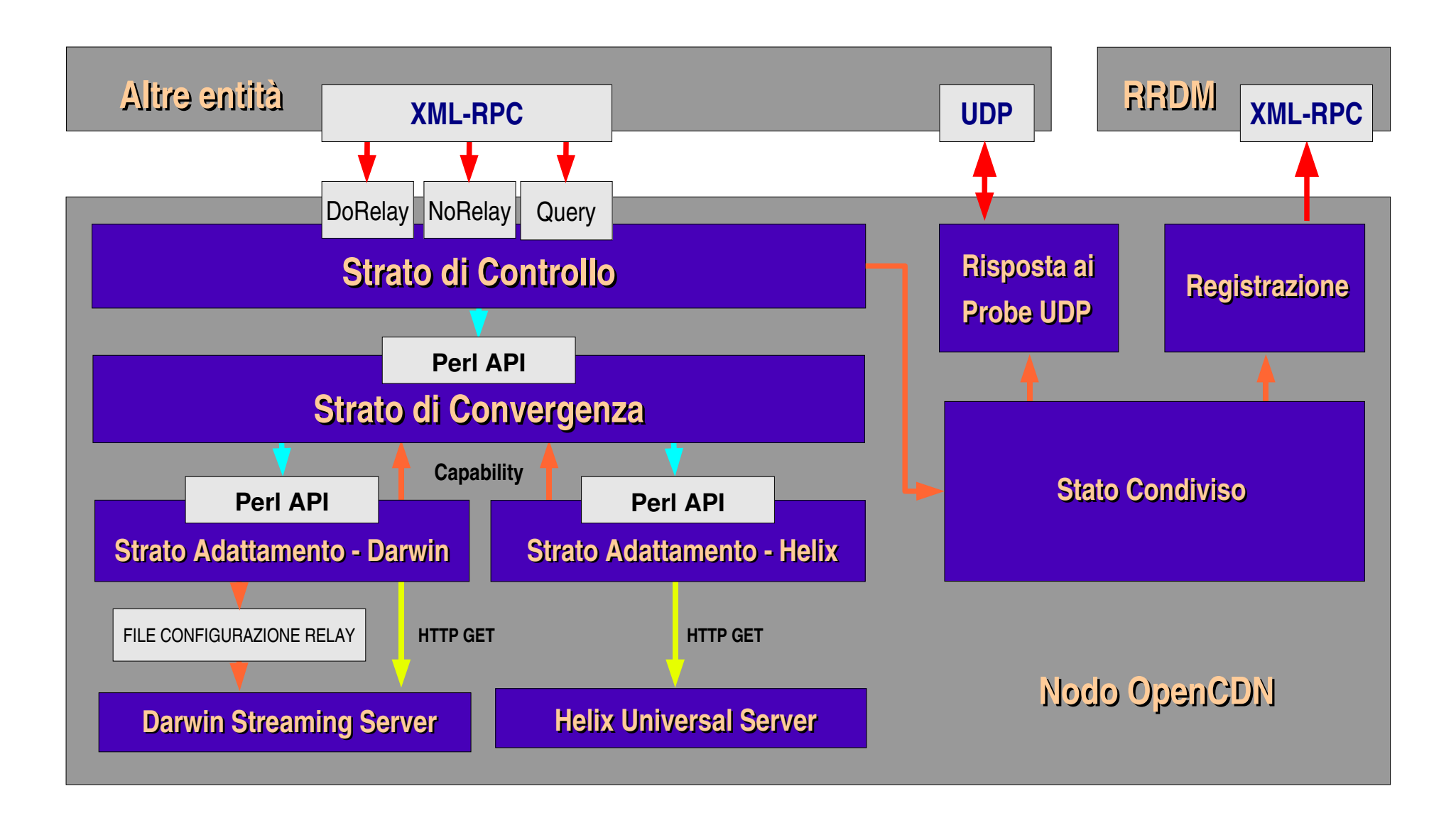

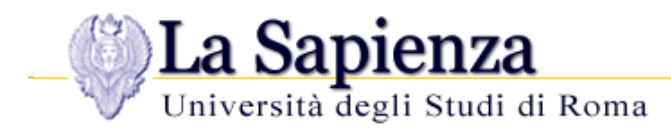

# **Riassunto delle caratteristiche**

- Estensibilità:
- Filosofia agnostica:
- Controllo centralizzato e accesso Web:
- Resilienza: l'architettura resiste a
- Topologia ottimizzata
- Autenticazione
- nuove Origin e Nodi aderiscono in modo autonomo
- supporto di contenuti e tecnologie differenti
- inconsapevolezza della natura e della tecnologia del dispositivo di replica
- facilità di amministrazione e fruizione
- partizionamenti della rete
- disattivazione dei nodi
- reboot dell'entità di controllo
- FirstHop vicino all'Origin
- LastHop vicino al Client
- Per aderire occorre conoscere un segreto condiviso

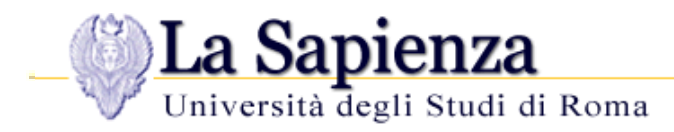

# **Utilizzi potenziali e Attesi**

- Dibattiti socio politici
- Eventi culturali e sportivi
- Musica dal vivo, teatro, danza

piccole audiences per i canali Sat e TV, ma troppo ampie per lo streaming tradizionale

- Home netcasting *(datemi un'ADSL e vi predicherò al mondo!)*
- Teledidattica *(studenti a casa => LastHop presso gli ISP)*
- Streaming di videoconferenza *(da cui nascerà il talk show internet)*
- Localizzazione della cache più prossima
	- l'utilizzo di OpenCDN per la distribuzione di contenuti generici è possibile solo dopo lo sviluppo di un appropriato strato di adattamento per il caching
	- in un progetto OpenSource, gli interessati possono iniziare a rimboccarsi le maniche ;-)

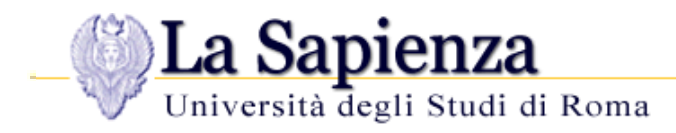

# **Requisiti e Disponibilità**

- **Per aderire ad OpenCDN occorre:** 
	- una Linux box *(... o compatibile)*
	- uno Streaming Server *(Helix di Real, o Darwin di Apple)*
	- connettività commisurata alla audience che si intende coprire
- **Per apportare contenuti Live Streaming occorre:** 
	- un encoder *(Real producer, QT bradcaster, MPEG4IP live...)*
	- un minimo di struttura di produzione *(videocamera, microfoni, mixer)*
	- una scheda di acquisizione *(Pinnacle, Osprey...)*
	- connettività ADSL
- E' operativo un Hub nazionale con 100 Mbit in uscita, grazie alla disponibilità di GARR e CILEA
- Chiunque è benvenuto alla sperimentazione, e può contribuire con contenuti, LastHop per la propria rete, o Transit sia nazionali che internazionali. Rivolgersi presso *http://opencdn.sourceforge.net/*